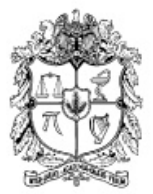

UNIVERSIDAD NACIONAL DE COLOMBIA

## Solución Numérica de Ecuaciones Diferenciales Parciales en Medios Aleatorios y Heterogéneos.

Omar Andrés Cuervo Fernández

Universidad Nacional de Colombia Facultad Ciencias, Departamento de matemáticas Bogotá, Colombia 2016

### Solución Numérica de Ecuaciones Diferenciales Parciales en Medios Aleatorios y Heterogéneos.

### Omar Andrés Cuervo Fernández

Tesis presentada como requisito parcial para optar al título de: Mágister en Ciencias - Matemática Aplicada

> Director: Ph.D. Juan Galvis

Línea de Investigación: Métodos Numéricos para Ecuaciones Diferenciales Parciales.

Universidad Nacional de Colombia Facultad de Ciencias, Departamento de matemáticas Bogotá, Colombia 2016

# Agradecimientos

Agradezco a la Universidad Nacional de Colombia por aportar a mi formación profesional a lo largo de todos estos años, junto con mis compañeros, amigos y profesores que aportaron en este proceso. Agradezco especialmente al profesor Juan Carlos Galvis por su completa disposición y colaboración en el desarrollo, no sólo de este trabajo, sino de la maestría en general.

Por último agradezco a mi familia, a mis ángeles que me cuidan desde el cielo y a Dios por permitirme crecer cada día.

### Resumen

Cuando queremos modelar el comportamiento de sistemas sometidos a parámetros que fluctúan por medio de ecuaciones diferenciales deterministas, encontramos limitantes en la aplicabilidad de los modelos. Es por ello que usamos coeficientes estocásticos (en lugar de las funciones deterministas) en las ecuaciones diferenciales, logrando una mejor predicción de la variabilidad de los par´ametros del sistema. En este trabajo consideramos el problema de aproximar numéricamente las soluciones de la ecuación de presión y la ecuación de onda definidas en medios aleatorios. Como la solución de este tipo de ecuaciones son procesos estocásticos, utilizamos herramientas de la teoría de probabilidad como el método de Weiner y la expansión de Karhunen-Loève para separar la parte determinista de la parte aleatoria de las ecuaciones y luego aplicamos un método de elementos finitos para obtener una aproximación de las estadísticas principales de las soluciones.

Palabras clave: Ecuaciones diferenciales parciales en medios aleatorios. Método de los elementos finitos. Método de Weiner. Expansión de Karhunen-Loève.

### Abstract

When it is desired to model the behaviour of systems which depend on parameters that fluctuate through deterministic differential equations, we find some limitations when using these models in applications. For that reason we use stochastic coefficients (instead of deterministic functions) in the differential equations, acchieving a better prediction in the variablility of the paramenters of the system. In this work we consider the problem of numerically approximating the solutions to the pressure and wave equations posed over random media. Since the solution of this type of equations are stochastic processes, we use tools of probability theory such as Wiener method and the Karhunen-Loeve expansion to separate the deterministic part form the random part of the coefficients and solutions of the equations and then, we apply a finite element method in order to obtain an approximation on the main statistics of the solutions.

Key words: Partial differential equations in random media. Finite element method. Weiner method. Karhunen-Loève expansion..

# Contenido

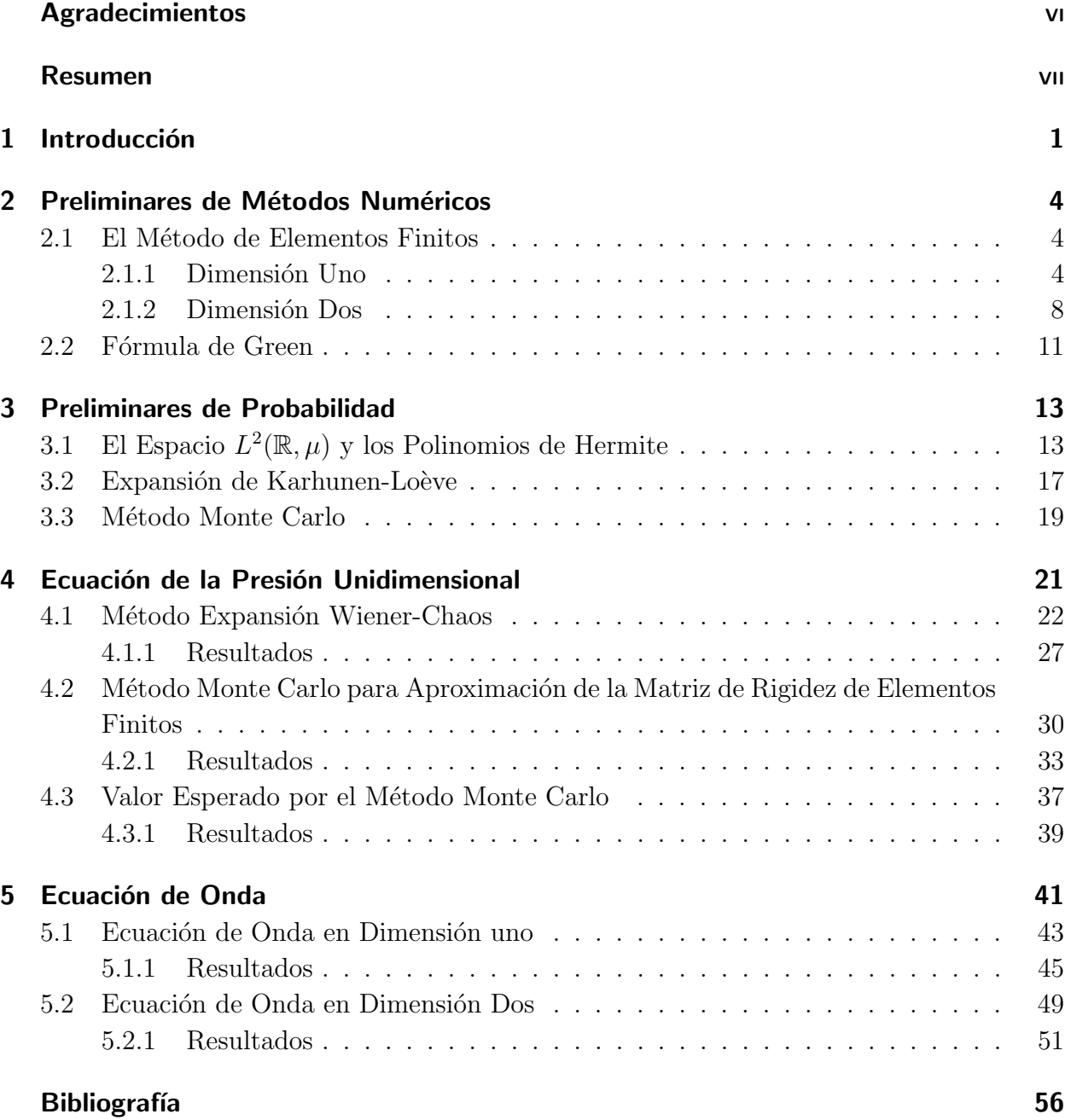

# 1 Introducción

En la actualidad gran parte del área de estudio de la física, matemática y disciplinas derivadas como las ingenierías se centran en problemas donde se debe solucionar ecuaciones diferenciales ordinarias y ecuaciones diferenciales parciales. Estas ecuaciones diferenciales pueden estar definidas en un dominio espacial complejo, dificultando la solución de dicha ecuación. En la mayoría de los casos no se tiene éxito encontrando la solución analítica del problema y entonces se emplean métodos de aproximación numérica a las soluciones de estas ecuaciones. Entre estos m´etodos destacamos el m´etodo de elementos finitos que en la actualidad es ampliamente utilizado debido a su gran precisión y sencilla implementación computacional.

Un ejemplo de estos problemas consiste en el estudio de la ecuación de onda y de presión aplicada al transporte de solutos, donde podemos realizar una caracterización espacial de las propiedades del suelo por medio de la variabilidad de las componentes sólidas del terreno. Mediante m´etodos de muestreo y de medida se realizan estos estudios de variabilidad, que si son una aproximación del comportamiento real de las características del suelo, permiten realizar buenas predicciones para el uso eficiente del terreno, por ejemplo caracterizando la retención del agua en un suelo determinado. Distintas variables físico-químicas en las partículas sólidas de un suelo como la disposición, grado de cohesión y compactación, definen las propiedades hidrofísicas del suelo al determinar la proporción y tamaño de los poros. Detalles relacionados con dichas variables pueden ser consultadas en [7] y referencias allí encontradas. La capacidad de un suelo de dejar pasar agua o aire está relacionado con el volumen de los poros que componen el terreno, llamando a la relación entre el volumen del suelo y de los poros, la porosidad del terreno. Así, la porosidad depende directamente del tamaño de las partículas sólidas, teniendo que al presentar una mayor gama de tamaños existe menor porosidad en el terreno ya que las partículas de menor tamaño, llenan los espacios vacíos que dejan las de mayor volumen.

Se aplican técnicas de muestreo para determinar una distribución que caracterice la porosidad del suelo, tomando varias muestras independientes de un terreno y luego generando una distribución para el suelo en general. En dichas técnicas, aparece una correlación espacial en el comportamiento de las variables medidas en las muestras, ya que en la mayoría de casos se presenta menos variabilidad para muestras cercanas, por lo que se requiere realizar ciertas consideraciones estadísticas para determinar el tamaño, cantidad, ubicación y análisis de las muestras del suelo en estudio. Por lo anterior, se utilizan técnicas de geoestadística para la caracterización del suelo, midiendo principalmente variables con dos tipos de componentes, una componente aleatoria que es asociada a las variaciones impredecibles y erráticas de la variable, y una componente determinista que tiene variación lenta y que permite analizar el comportamiento general de la caracterización del suelo.

En situaciones como estas, se ven limitadas las ecuaciones diferenciales deterministas ya que no pueden modelar esas variaciones impredecibles en sus parámetros, por lo que se presenta una necesidad de trabajar con funciones que tienen un componente aleatorio y que modelan problemas físicos como solución de ecuaciones diferenciales parciales. Dos ejemplos de estas ecuaciones son la ecuación de onda y la ecuación de presión en medios aleatorios que tienen como solución un proceso estocástico. La solución de la ecuación de presión presentada en el Capítulo 4 será una función de la forma

$$
u(x,\omega)=u(x,y_1,\cdots,y_k)=u(x,y_1(\omega),\cdots,y_k(\omega)),
$$

donde  $\{y_i\}_{1\leq i\leq k}$  son variables aleatorias cuyas funciones de distribución de probabilidad son calculadas con las medidas obtenidas a partir de las muestras, describiendo por medio de estas variables aleatorias las propiedades del suelo. Según [8], existen dos distribuciones de probabilidad que se ajustan a las variables físico-químicas del terreno. La distribución normal para medidas de humedad y densidad aparente, y la distribución log-normal que modela la conductividad hidráulica y la distribución de sedimentos, entre otras.

Para utilizar métodos numéricos en la aproximación de la solución de ecuaciones diferenciales con coeficientes aleatorios damos dos tipos de condiciones, la primera es la condición de frontera, que representa el comportamiento de la función solución en la frontera del dominio, y la segunda son las condiciones iniciales, que representan el comportamiento de la solución  $u$ en el instante  $t = 0$ . Para la condición de frontera en el presente trabajo, vamos a desarrollar experimentos de dos tipos, condición de Dirichlet y condición de Neumann [1], y distintas condiciones iniciales según el problema abordado. Establecidas las condiciones iniciales y de frontera de la ecuación, procedemos a solucionar el problema. Utilizamos el método de elementos finitos que realiza una división del dominio espacial de la ecuación en regiones geométricas simples llamadas *elementos*. Usando esta malla de elementos generamos soluciones aproximadas del problema por medio de un sistema lineal de ecuaciones. La idea del método es expresar la ecuación diferencial como una ecuación integral sobre cada elemento, resolviendo el problema de manera local y posteriormente sumando cada contribución para calcular la solución global aproximada. Esto último se genera resolviendo un sistema lineal o una ecuación diferencial ordinaria en dimensión finita.

En este trabajo estudiamos la ecuación de presión y la ecuación de onda en medios aleatorios. En nuestro estudio utilizamos el m´etodo de elementos finitos y herramientas de probabilidad como son aproximaciones por expansiones que separan la parte aleatoria de la parte determinista de las funciones de estudio.

El documento está organizado de la siguiente forma: En el Capítulo 2 introducimos conceptos de métodos numéricos para la aproximación de la solución de las ecuaciones diferenciales en su parte determinista, describiendo el m´etodo de elementos finitos y herramientas para establecer las formulaciones de los problemas. En el Capítulo 3 estudiamos la parte aleatoria de los problemas, donde definimos algunos espacios de probabilidad, presentamos m´etodos que separan la parte determinista de la parte aleatoria de las ecuaciones, y mostramos herramientas para la aproximación del valor esperado de la solución de los problemas. En el Capítulo 4 estudiamos la ecuación de presión unidimensional en tres secciones distintas. La primera sección muestra el método de expansión de Weiner Chaos con ruido blanco unidimensional desarrollando unos cálculos para obtener analíticamente los coeficientes de la matriz de rigidez de elementos finitos asociada al problema. En la Sección 4.2, realizamos la aproximación de la matriz de rigidez utilizando el método Monte Carlo para la aproximación de los coeficientes calculados en la Sección 4.1. El método mostrado en esta sección es nuevo y mostraremos estudios de error para verificar la efectividad del m´etodo propuesto. En la última sección del Capítulo, utilizamos el método Monte Carlo como alternativa para calcular el valor esperado de las soluciones aproximadas por los m´etodos mostrados en las dos secciones anteriores. Finalmente, en el Capítulo 5 estudiamos la ecuación de onda en medios aleatorios en una y dos dimensiones utilizando las herramientas de probabilidad mostradas en el Capítulo 3 y desarrollando estudios de error en la convergencia de dichos métodos estadísticos.

# 2 Preliminares de Métodos Numéricos

En el presente capítulo definimos algunas herramientas de análisis numérico para el desarrollo del trabajo. En primera instancia, describimos los conceptos necesarios para la definición del método numérico utilizado en la aproximación de la solución de los problemas abordados, el método de elementos finitos. En esta descripción, mostramos los espacios de funciones con que se definen las formulaciones de los problemas en una y dos dimensiones. Seguido, estudiamos la formula de Green que utilizamos para la formulación débil de los problemas en dimensión dos.

### 2.1. El Método de Elementos Finitos

El método de los elementos finitos calcula aproximaciones numéricas a la solución de ecuaciones diferenciales parciales, principalmente de ecuaciones elípticas e hiperbólicas descomponiendo el dominio de la ecuación diferencial en subdominios que no se intersectan, llamados elementos. A continuación mostramos la definición de los espacios de funciones con que vamos a trabajar y unas fórmulas de error que aplicaremos en adelante.

#### 2.1.1. Dimensión Uno

Dado un intervalo real [a, b] y un conjunto de puntos  $\{a = z_0 < z_1 < \cdots < z_N < z_{N+1} = b\},\$ definimos una partición del intervalo como el conjunto de subintervalos  $E_i = [z_{i-1}, z_i]$  donde  $i = 1, \dots, N + 1$ . Llamamos elemento a cada  $E_i$  y vértices o nodos a cada uno de los  $z_j$  con  $j \in \{0, \dots, N+1\}$ . Observamos que se cumple que

$$
[a, b] = \bigcup_{i=1}^{N+1} [z_{i-1}, z_i].
$$

En el Capítulo 4 y la Sección 5.1 mostramos dos ecuaciones diferenciales parciales con coeficientes aleatorios definidos en una dimensión espacial. Dichas ecuaciones tendrán como dominio el intervalo [0, 1]. Denotamos  $h = \max_{1 \leq i \leq n} |E_i|$ . Sobre el intervalo [a, b], podemos definir los espacios de funciones  $L^2[a, b]$  y  $H^1[a, b]$  que resultan ser espacios de Hilbert dotados de un producto interno y por ende de una norma, ver [3]. Si tomamos el espacio  $C[a, b]$ de funciones de valor real y continuas que están definidas en el intervalo  $[a, b]$ , definimos el producto interno

$$
\langle \cdot, \cdot \rangle_{L^2[a,b]} \quad : \quad C[a,b] \times C[a,b] \to \mathbb{R}
$$
\n
$$
(f,g) \mapsto \langle f, g \rangle_{L^2[a,b]} = \int_a^b f(x)g(x)dx,
$$

que induce la norma

$$
\|\cdot\|_{L^2[a,b]}\colon C[a,b]\to\mathbb{R},
$$

tal que

$$
\| f \|_{L^2[a,b]} = \sqrt{\langle f, f \rangle_{L^2[a,b]}} = \sqrt{\int_a^b f^2(x) dx}.
$$
 (2-1)

Definimos así, el espacio  $L^2[a, b]$  como el conjunto de funciones medibles que tienen norma  $\|\cdot\|_{L^2[a,b]}$  finita [4]. Cabe mencionar que el espacio  $L^2[a,b]$  es un espacio de Hilbert de dimensión infinita y llamamos norma  $L^2$  a la norma  $\|\cdot\|_{L^2[a,b]}$ . Ahora, sobre  $L^2[a,b]$  podemos definir el espacio  $H^1[a, b]$  como el conjunto

$$
H^{1}[a,b] = \{ f \in L^{2}[a,b] : f' \in L^{2}[a,b] \}
$$

donde f' representa la primera derivada de f. A  $H<sup>1</sup>[a, b]$  lo podemos dotar del producto interno

$$
\langle \cdot, \cdot \rangle_{H^1[a,b]} \; : \; L^2[a,b] \times L^2[a,b] \to \mathbb{R}
$$

$$
(f,g) \mapsto \langle f,g \rangle_{H^1[a,b]} = \int_a^b (f(x)g(x) + f'(x)g'(x))dx,
$$

con norma inducida

$$
\| f \|_{H^1[a,b]} = \sqrt{\langle f, f \rangle_{H^1[a,b]}} = \sqrt{\int_a^b (f^2(x) + (f'(x))^2) dx}, \tag{2-2}
$$

que se llamará norma  $H^1$ .

El espacio  $H^1[a, b]$  es un espacio de Hilbert de dimensión infinita el cual nos va a servir para establecer la formulación debil los problemas mostrados en los siguientes capítulos. Para ciertas aplicaciones, es útil definir el espacio  $H_0^1[a, b]$  visto como subespacio de  $H^1[a, b]$  y definido por

$$
H_0^1[a, b] = \{ f \in H^1[a, b] : f(a) = f(b) = 0 \}.
$$

Este espacio es utilizado cuando consideramos los problemas definidos mediante una ecuación diferencial parcial y cuyas condiciones de frontera son las condiciones de Dirichlet homogéneas e iguales a cero para definir las respectivas formulaciones débiles. Por simplicidad,

podríamos considerar el espacio  $C_0^{\infty}(a, b)$  que es el conjunto de funciones continuas y que tienen derivadas continuas de cualquier orden, para definir las formulaciones débiles, pero requerimos que el conjunto de funciones sea un espacio de Hilbert, en particular de funciones integrables para que las formulaciones estén bien definidas y poder asegurar la existencia de la solución del problema. Este tema es discutido mas a fondo en [3] donde se definen los espacios de funciones tipo Sobolev.

En [a, b] definimos el espacio de funciones continuas y lineales por partes como el conjunto

$$
V = \left\{ f \in C([a, b]) : f|_{[z_{i-1}, z_i]} \text{ es lineal, con } i = 1, \cdots, N+1 \right\}.
$$

Si llamamos  $h_i = z_i - z_{i-1}$  notamos dicho espacio por  $V^h$ , cuando  $h = \max_{1 \le i \le n} |E_i|$ . Al espacio  $V^h$  lo vamos a llamar el espacio de elementos finitos. Allí, podemos definir el conjunto de funciones base  $\{\phi_0, \cdots, \phi_{N+1}\}$  dadas por

$$
\phi_i(z_j) = \begin{cases} 1 & \text{si } i = j, \\ 0 & \text{si } i \neq j. \end{cases}
$$

Vemos que  $V^h$  es un espacio de dimensión finita que tendrá como base el conjunto  $\{\phi_0, \cdots, \phi_{N+1}\}.$ En la **Figura 2-1** podemos observar el comportamiento de dos funciones base  $\phi_i$  y  $\phi_{i+1}$  para una partición uniforme de  $N = 11$  nodos del dominio [0, 1].

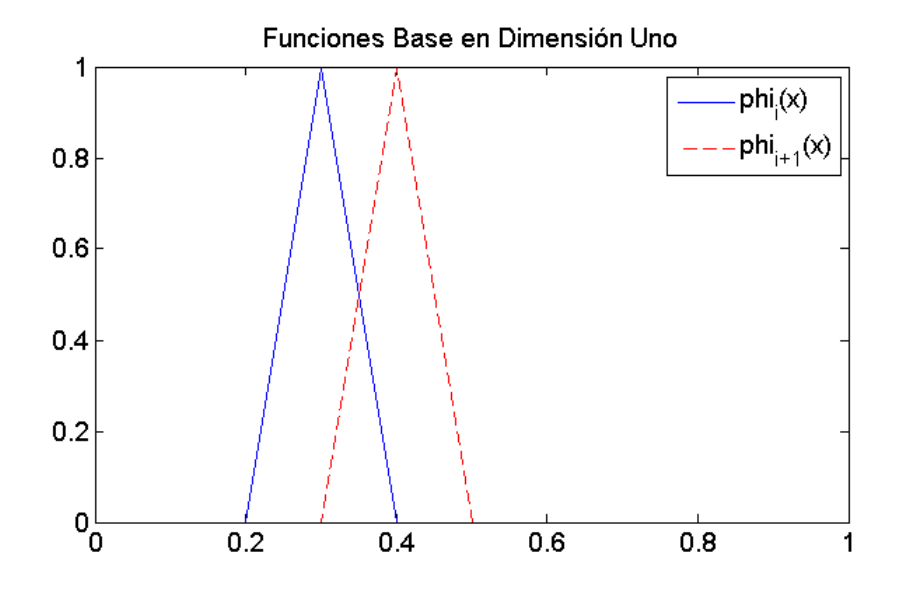

**Figura 2-1**: Funciones base del espacio de elementos finitos  $V^h$  definidas en [0, 1].

Cabe resaltar que el espacio  $V^h$  es solo un ejemplo de espacio de elementos finitos con el cual trabajamos aqu´ı, pero existen otros espacios de elementos finitos con los cuales podemos mejorar el grado de error en la aproximación pero cuya implementación numérica puede ser un poco m´as complicada. Algunos ejemplos de dichos espacios pueden ser consultados en [3].

Análogamente a lo presentado con los espacios  $H^1[a, b]$  y  $H_0^1[a, b]$ , al espacio de elementos finitos  $V^h$  le podemos asociar un subespacio  $V^h_0$  de funciones  $f$  que viven en  $V^h$  y que cumplen la condición de  $f(a) = f(b) = 0$ . Con el espacio  $V_0^h$  se define la formulación de Galerkin (con espacio de dimensión finita) al trabajar con condiciones de frontera de Dirichlet iguales a cero. Podemos observar que  $V_0^h$  tiene como base el conjunto de funciones  $\{\phi_1, \dots, \phi_N\}$ .

A partir de las normas  $(2-1)$  y  $(2-2)$  podemos estudiar dos tipos de errores, el error  $L^2$  y el error  $H^1$  notados  $\varepsilon_{L^2}$  y  $\varepsilon_{H^1}$ , respectivamente. Observamos como podemos implementar dichos errores sobre el espacio  $V^h$  encontrando una expresión matricial para el cálculo de los errores sobre las aproximaciones dadas por el método de elementos finitos. Dada una función  $f \in V^h$ , tenemos que existen  $a_0, \dots, a_{N+1} \in \mathbb{R}$  coeficientes tal que

$$
f(x) = a_0 \phi_0(x) + \cdots + a_{N+1} \phi_{N+1}(x).
$$

Por esto, podemos asociarle a cada función  $f \in V^h$  un vector columna  $v_f$  que será la representación de la función f en forma matricial cuyas entradas son los  $N + 2$  coeficientes  $a_i$ llamados grados de libertad de f. Ahora, si consideramos la norma  $L^2$  para f, tenemos

$$
\| f \|_{L^2[a,b]} = \sqrt{\int_a^b f^2(x) dx},
$$

y por propiedades de la integral observamos que

$$
\int_a^b f^2(x)dx = \int_a^b \left(\sum_{i=0}^{N+1} a_i \phi_i(x)\right) \left(\sum_{j=0}^{N+1} a_j \phi_j(x)\right) dx = \sum_{i=0}^{N+1} \sum_{j=0}^{N+1} a_i a_j \int_a^b \phi_i(x) \phi_j(x) dx.
$$

Entonces, si definimos la matriz cuadrada M de tamaño  $N+2$  con entradas

$$
m_{ij} = \int_0^1 \phi_{i-1}(x)\phi_{j-1}(x)dx,
$$
\n(2-3)

para  $i, j = 1, \dots, N + 2$ , tenemos que

$$
v_f^t M v_f = \sum_{i=0}^{N+1} \sum_{j=0}^{N+1} a_i a_j \int_a^b \phi_i(x) \phi_j(x) dx,
$$

donde  $v_f$  es el vector columna asociado a la función  $f$  y  $v_f^t$  es la traspuesta del vector. De esta forma encontramos una expresión matricial para la norma  $L^2$  determinada por

$$
\| f \|_{L^2[a,b]} = \sqrt{\sum_{i=0}^{N+1} \sum_{j=0}^{N+1} a_i a_j \int_a^b \phi_i(x) \phi_j(x) dx} = \sqrt{v_f^t M v_f}, \tag{2-4}
$$

donde la matriz M es la matriz cuyas entradas están definidas en  $(2-3)$  y que es llamada la matriz de masa. De esta forma, cuando hacemos estudios de error entre la solución analítica  $u$ de un problema y la solución aproximada  $u^{(a)}$  por el método de elementos finitos, generamos el vector  $u^h \in V^h$  que será la interpolación de  $u$  al espacio de elementos finitos. Así, generamos tablas o gráficas de error con función de error definida por

$$
\varepsilon_{L^2} = \| u^h - u^{(a)} \|_{L^2[a,b]} = \sqrt{(u^h - u^{(a)})^t M (u^h - u^{(a)})}.
$$
 (2-5)

Ahora, si definimos la matriz cuadrada A cuyas entradas están dadas por

$$
a_{ij} = \int_0^1 \phi_{i-1}'(x)\phi_{j-1}'(x)dx,
$$

para  $i,j=0,\cdots,N+1,$ llamada matriz de rigidez, tenemos

$$
v_f^t A v_f = \sum_{i=0}^{N+1} \sum_{j=0}^{N+1} a_i a_j \int_a^b \phi'_i(x) \phi'_j(x) dx.
$$

Por medio de una acotación de la norma  $H^1$  que es considerada en [4] y con las consideraciones tomadas en  $(2-6)$ , podemos definir otra función de error asociada a la norma  $H<sup>1</sup>$  para generar gráficas y tablas de error entre la aproximación numérica de una solución y la solución analítica. Definimos entonces

$$
\varepsilon_{H^1} = \| u^h - u^{(a)} \|_{H^1[a,b]} = \sqrt{(u^h - u^{(a)})^t A (u^h - u^{(a)})},
$$
\n(2-6)

donde  $u^h$  es la interpolación al espacio  $V^h$  de la solución analítica del problema y  $u^{(a)}$  es la aproximación dada por el método de elementos finitos. En los casos donde no se pueda determinar analíticamente la solución  $u$  de una ecuación diferencial, podemos reemplazar el vector  $u^h$  por una función de referencia para hacer estudios de convergencia de un método.

#### 2.1.2. Dimensión Dos

A continuación, definimos los espacios de funciones que se utilizan en el método de elementos finitos para aproximar soluciones de ecuaciones diferenciales parciales en dimensión dos. Decimos que un conjunto  $\Omega \subset \mathbb{R}^2$  es un *dominio* si es abierto y convexo, y es un *dominio poligonal* si su frontera  $\partial\Omega$  es un polígono. Por simplicidad, vamos a trabajar con dominios poligonales, más específicamente con dominios con frontera cuadrados o rectángulos. Generalmente se trabaja con dominios poligonales para aplicar el método de elementos finitos, aproximando el comportamiento de problemas sobre dominios m´as complejos con frontera una curva suave, por medio de una curva poligonal, ver [3].

Una partición o triangulación  $\mathcal{T}_h$  para un dominio poligonal  $\Omega$  es una subdivisión  $\mathcal{T}_h$  =  $\{T_1, \dots, T_N\}$  de  $\Omega$  compuesta por N triángulos los cuales cumplen que  $T_i \cap T_j = \emptyset$  para  $i \neq j$ ,

$$
\Omega = \bigcup_{i=1}^{N} \overline{T_i}
$$

y tales que ningún vértice de algún triángulo  $T_i$  vive en el lado de algún otro triángulo  $T_j$ , es decir  $\overline{T_i} \cap \overline{T_j}$  es un triángulo, una arista completa o un vértice.

En la Sección 5.2 desarrollamos la ecuación de onda en dimensión dos con dominio  $\Omega$  =  $[0, 1] \times [0, 1]$ . Para dicho dominio, definimos las triangulaciones mostradas en la **Figura 2-2** para dos cantidades distintas de v´ertices cuyos elementos se ubican de una manera uniforme.

Cada triángulo  $T_i$  de la partición  $\mathcal{T}_h$  es llamado *elemento* y cada vértice  $z_k$  del triángulo es llamado nodo de la partición. El parámetro h de la partición  $\mathcal{T}_h$  está definido por

$$
h = \max_{T \in \mathcal{T}_h} \text{diam}(T)
$$

donde diam(T) es la medida del lado más largo del triángulo T. La ubicación de los elementos en la triangulación se puede presentar de manera diversa, como se puede observar en  $[3]$ , pero para nuestro trabajo tomaremos una triangulación donde el parámetro  $h$  es el mismo para todos los elementos del dominio, como observamos en Figura 2-2.

Si tomamos cierta triangulación  $\mathcal{T}_h$  de un dominio poligonal  $\Omega$ , definimos el espacio de funciones lineales por partes  $V^h(\Omega)$  como el conjunto

$$
V^h(\Omega) = \{ v : v \text{ es continua en } \Omega \text{ y } v|_T \text{ es lineal, para todo } T \in \mathcal{T}_h \},
$$

es decir,

$$
v|_T = ax + by + c,
$$

donde  $a, b, c \in \mathbb{R}$  son los grados de libertad de la función v con respecto al triángulo  $T \in \mathcal{T}_h$ . Observamos que podemos caracterizar a cada función  $v \in V^h(\Omega)$  por los valores que tome en cada uno de los nodos de la partición, es decir por los valores  $v(z_k)$  donde  $z_k$  es el vértice de algún triángulo  $T \in \mathcal{T}_h$ . Por ello, podemos pensar que una base para el espacio  $V^h(\Omega)$ serán las funciones  $\varphi_j$  definidas

$$
\varphi_j(z_k) = \begin{cases} 1 & \text{si } j = k, \\ 0 & \text{si } j \neq k, \end{cases}
$$
 (2-7)

donde  $j, k = 1, \dots, M$ , siendo M el número de nodos  $z_k$  que tiene la partición  $\mathcal{T}_h$ . El comportamiento de las funciones base  $\varphi_j$  es mostrado en la **Figura 2-3** para una partición de  $M = 25$  nodos sobre el dominio  $\Omega = [0, 1] \times [0, 1]$ , cuyo soporte serán los elementos que tienen en común el vértice  $j \in \{1, \dots, 25\}.$ 

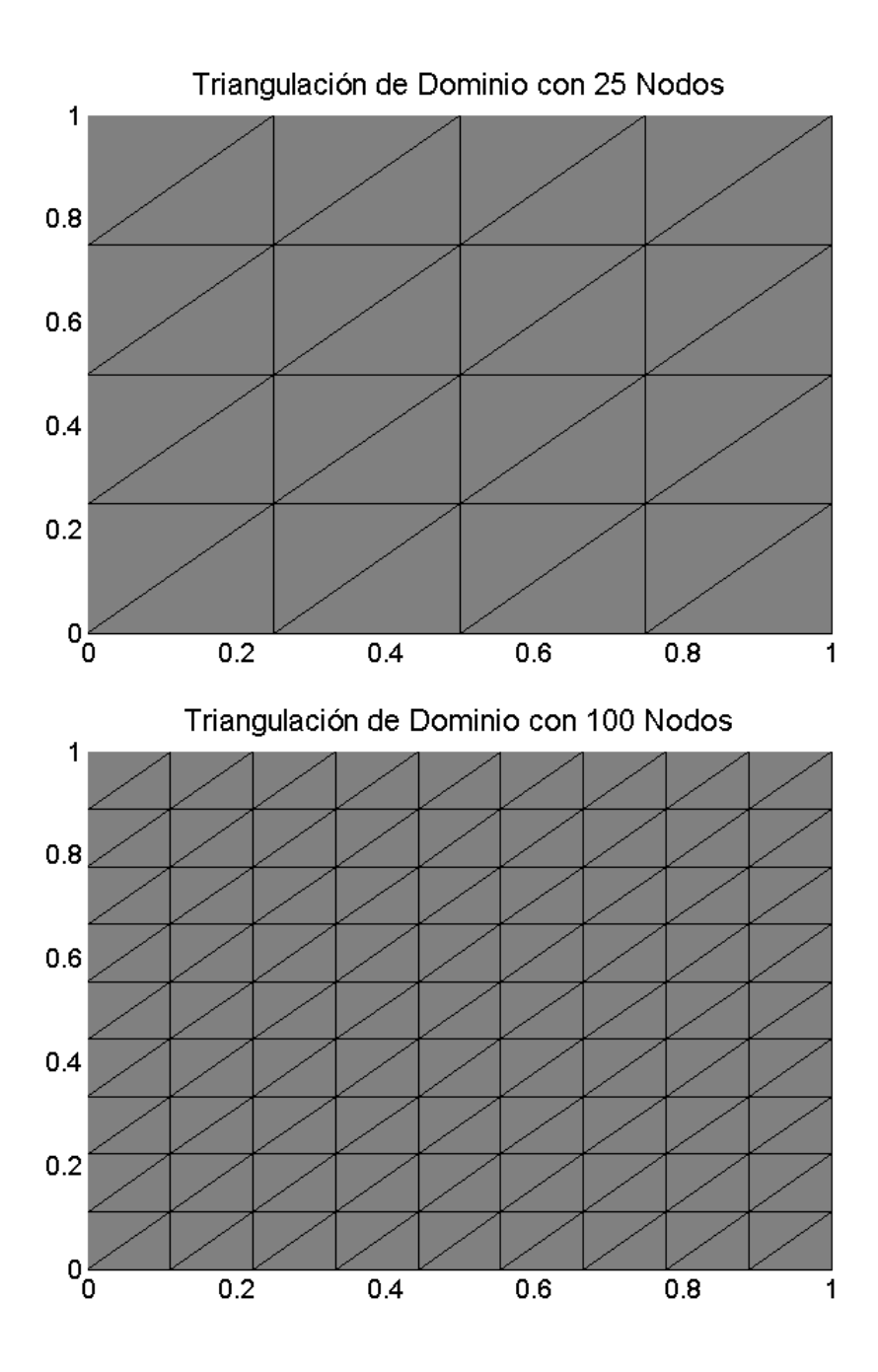

Figura 2-2: Dos triangulaciones con  $M = 25$  y  $M = 100$  vértices (respectivamente) sobre el dominio  $\Omega = [0, 1] \times [0, 1]$ .

#### Funciones Base en Dimensión Dos

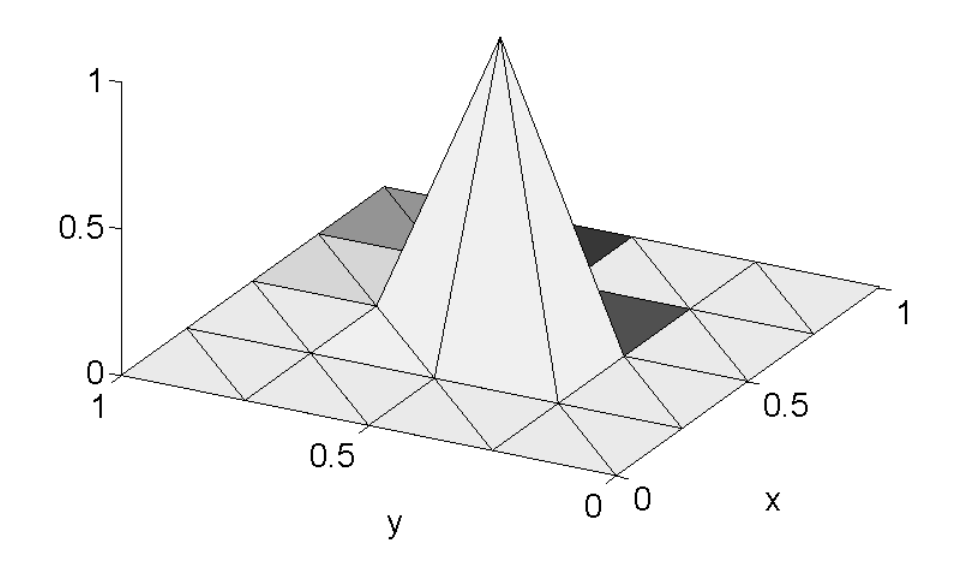

**Figura 2-3**: Función base para una triangulación del dominio  $\Omega = [0, 1] \times [0, 1]$ .

Tenemos pues que  $V^h(\Omega)$  será un espacio de dimensión finita, llamado el *espacio de elementos* finitos.

### 2.2. Fórmula de Green

Dado  $\Omega \subset \mathbb{R}^2$  un dominio acotado en el plano y si consideramos el campo  $F: \Omega \to \mathbb{R}^2$  el cual podemos escribir como  $F(x) = (F_1(x), F_2(x))$  para todo  $x = (x_1, x_2) \in \Omega$ . Así, denotamos la divergencia del campo F como

$$
\operatorname{div} F = \frac{\partial F_1}{\partial x_1} + \frac{\partial F_2}{\partial x_2}.
$$

Además, para una función  $f : \Omega \to \mathbb{R}$ , introducimos los operadores

$$
\nabla f = \left(\frac{\partial f}{\partial x_1}, \frac{\partial f}{\partial x_2}\right),
$$
  

$$
\Delta f = \frac{\partial^2 f}{\partial x_1^2} + \frac{\partial^2 f}{\partial x_2^2} \quad \text{y}
$$
  

$$
\frac{\partial f}{\partial n} = \frac{\partial f}{\partial x_1} n_1 + \frac{\partial f}{\partial x_2} n_2
$$

denominados gradiente de f, Laplaciano de f y derivada normal de f con respecto a la curva frontera  $\Gamma = \partial \Omega$ , respectivamente. Aquí  $n = (n_1, n_2)$  es el vector normal a  $\Gamma$  que apunta hacia el exterior de Ω. El teorema de la divergencia para el campo F, establece que

$$
\int_{\Omega} \text{div} F dx = \int_{\Gamma} F \cdot n ds,
$$

siendo la integral del lado izquierdo una integral doble sobre el dominio  $\Omega$  y la integral del lado derecho una integral de linea sobre la curva Γ. Entonces, dadas las funciones  $f, g : \Omega \to \mathbb{R}$ , definimos los campos vectoriales  $F_1(x) = (f(x)g(x), 0)$  y  $F_2(x) = (0, f(x)g(x))$ , donde

$$
\operatorname{div} F_i(x) = \frac{\partial f}{\partial x_i}(x)g(x) + f(x)\frac{\partial g}{\partial x_i}(x) \quad \text{para} \quad i = 1, 2.
$$

Entonces, si aplicamos el teorema de la divergencia a los dos campos anteriores, obtenemos

$$
\int_{\Omega} \frac{\partial f}{\partial x_i} g dx + \int_{\Omega} f \frac{\partial g}{\partial x_i} dx = \int_{\Gamma} f g n_i ds,
$$
\n(2-8)

para  $i = 1, 2$ . Luego, si dadas u, v funciones reales definidas en  $\Omega$  y llamamos  $f(x) = u(x)$  y  $g(x) = \frac{\partial v}{\partial x}$  $\partial x_1$  $(x)$ , aplicando  $(2-8)$  con  $i = 1$ , tenemos

$$
\int_{\Omega} \frac{\partial u}{\partial x_1} \frac{\partial v}{\partial x_1} dx + \int_{\Omega} u \frac{\partial^2 v}{\partial x_1^2} dx = \int_{\Gamma} u \frac{\partial v}{\partial x_1} n_1 ds \tag{2-9}
$$

y análogamente, si llamamos  $f(x) = u(x)$  y  $g(x) = \frac{\partial v}{\partial x}$  $\partial x_2$  $(x)$  y aplicando  $(2-8)$  con  $i = 2$ ,

$$
\int_{\Omega} \frac{\partial u}{\partial x_2} \frac{\partial v}{\partial x_2} dx + \int_{\Omega} u \frac{\partial^2 v}{\partial x_2^2} dx = \int_{\Gamma} u \frac{\partial v}{\partial x_2} n_2 ds. \tag{2-10}
$$

Luego, despejando de (2-9) y (2-10), obtenemos

$$
\int_{\Omega} \nabla u \cdot \nabla v dx = \int_{\Omega} \frac{\partial u}{\partial x_1} \frac{\partial v}{\partial x_1} dx + \int_{\Omega} \frac{\partial u}{\partial x_2} \frac{\partial v}{\partial x_2} dx \n= \int_{\Gamma} u \frac{\partial v}{\partial x_1} n_1 ds - \int_{\Omega} u \frac{\partial^2 v}{\partial x_1^2} dx + \int_{\Gamma} u \frac{\partial v}{\partial x_2} n_2 ds - \int_{\Omega} u \frac{\partial^2 v}{\partial x_2^2} dx \n= \int_{\Gamma} u \left[ \frac{\partial v}{\partial x_1} n_1 + \frac{\partial v}{\partial x_2} n_2 \right] ds - \int_{\Omega} u \left[ \frac{\partial^2 v}{\partial x_1^2} dx + \frac{\partial^2 v}{\partial x_2^2} \right] dx
$$

y según la notación establecida previamente, tenemos

$$
\int_{\Omega} \nabla u \cdot \nabla v dx = \int_{\Gamma} u \frac{\partial v}{\partial n} ds - \int_{\Omega} u \Delta v dx.
$$
\n(2-11)

Esta última ecuación es llamada la *fórmula de Green* o fórmula de integración por partes en dos dimensiones, que nos ayudará a establecer las formulaciones débiles de las ecuaciones diferenciales, más adelante.

# 3 Preliminares de Probabilidad

Si consideramos el dominio  $D \subseteq \mathbb{R}^2$  y la ecuación diferencial parcial con coeficiente aleatorio

$$
\begin{cases}\n-\nabla_x \left(e^{c(x,\omega)} \nabla_x u(x,\omega)\right) = f(x,\omega) & \text{for all } x \in D, \\
u(x,\omega) = 0 & \text{for all } x \in \partial D,\n\end{cases}
$$

podemos asumir que el coeficiente c y la función  $f$  son de la forma

$$
c(x,\omega) = c(x,y_1(\omega),y_2(\omega),\ldots,y_M(\omega))
$$
\n(3-1)

y

$$
f(x,\omega) = f(x,y_1(\omega),y_2(\omega),\ldots,y_M(\omega))
$$

donde  $\{y_i\}_{1\leq i\leq M}$  son variables aleatorias definidas en cierto espacio de probabilidad ( $\mathbb{R}, \mathcal{A}, P$ ). El objetivo de este capítulo es mostrar como la solución  $u$  se puede ver como un proceso estocástico, para el cual proporcionamos una herramienta de aproximación del valor esperado de la solución. En particular usaremos el método Monte Carlo. Iniciamos el Capítulo con una Secci´on donde se definen algunos espacios de probabilidad con ayuda de los polinomios de Hermite y que aplicamos para poder establecer el proceso de Weiner en la aproximación de la solución de la ecuación de presión mostrada en el Capítulo 4. También vamos a definir un método estadístico para calcular el coeficiente  $c(x, \omega)$  como una expansión en serie de funciones deterministas (funciones de las cuales se conoce el comportamiento exacto) acompa˜nadas de unos respectivos coeficientes aleatorios. La idea del m´etodo es definir el coeficiente  $c(x, \omega)$  como un proceso estocástico al cual asociamos una función de covarianza que va a caracterizar las propiedadades del medio poroso en donde se desarrollen los problemas. En  $[8]$  se clasifican las variables aleatorias mostradas en  $(3-1)$  que están asociadas a las muestras tomadas sobre el suelo en estudio. All´ı, llaman las variables estacionarias cuando la función de covarianza del proceso estocástico depende directamente de la distancia media entre los poros de una muestra. Esta expansión del coeficiente c es llamada la expansión de Karhunen-Loève (KL).

### 3.1. El Espacio  $L^2(\mathbb{R},\mu)$  y los Polinomios de Hermite

En esta sección, presentaremos algunos de los hechos principales (probabilísticos) relacionados con los Polinomios de Hermite y la expansión de Wiener- Chaos. La aproximación de soluciones de ecuaciones diferenciales parciales basadas en la expansión de Wiener- Chaos ha sido considerada en la literatura, ver  $\left[21, 22, 16\right]$  ya que con esta aproximación es posible construir una manera conveniente para calcular numéricamente la solución del problema, definiendo una representación a través de los polinomios ortogonales que pertenecen al espacio  $L^2(\mathbb{R},\mu)$ : los polinomios de Hermite. Con la idea de definir el espacio  $L^2(\mathbb{R},\mu)$ , sea  $(a,\lambda)$  un par ordenado de números reales y definimos para  $\lambda > 0$  y  $B \in \mathcal{B}(\mathbb{R})$ ,

$$
\mu_{a,\lambda}(B) = \int_B d\mu_{a,\lambda} := \frac{1}{\sqrt{2\pi\lambda}} \int_B e^{-\frac{(\xi-a)^2}{2\lambda}} d\xi.
$$

Note que  $\mu_{a,\lambda}$  es un medida de probabilidad para el espacio medible  $(\mathbb{R}, \mathcal{B}(\mathbb{R}))$ , ver [21], la cual satisface las siguientes propiedades:

$$
i) \int_{\mathbb{R}} \xi d\mu_{a,\lambda} = a.
$$
  

$$
ii) \int_{\mathbb{R}} (\xi - a)^2 d\mu_{a,\lambda}.
$$

Los números  $a \, y \, \lambda$  son llamados la *media* y la varianza respectivamente.

Denotamos por  $L^2(\mathbb{R}, \mu)$  el espacio de Hilbert de todas las clases de equivalencia de funciones de Borel cuadrado integrables sobre R de valor real dotadas con el producto interno

$$
\langle \varphi, \psi \rangle_{\mu} := \int_{\mathbb{R}} \varphi(\xi) \psi(\xi) d\mu, \ \varphi, \psi \in L^{2}(\mathbb{R}, \mu)
$$

y, para cualquier  $\varphi \in L^2(\mathbb{R}, \mu)$  definimos

$$
\|\varphi\|_{L^2(\mathbb{R},d\mu)} := \left(\int_{\mathbb{R}} \varphi^2 d\mu\right)^{\frac{1}{2}}.
$$

Una definición mas detallada del espacio  $L^2(\mathbb{R}, \mu)$  puede ser encontrado en [21, 2, 22]. La medida de probabilidad  $\mu := \mu_{0,1}$  es llamada la medida Gaussiana estándar en R. Esta es determinada únicamente por el teorema Bochner y caracterizada por la expresión

$$
E_{\mu}\left[e^{i\langle \cdot,\xi\rangle}\right] := \int_{\mathcal{S}^*} e^{i\langle \omega,\xi\rangle} d\mu(\omega) = e^{-\frac{1}{2}\xi^2}
$$
para todo  $\xi \in \mathcal{S}$ .

Además, si asumimos que  $\xi$  se distribuye normalmente entonces,

$$
\langle \varphi, \psi \rangle_{\mu} = E[f(\xi)g(\xi)].
$$

Así,  $L^2(\mathbb{R}, \mu)$  puede interpretarse como el espacio de las funciones de variables aleatorias gaussianas unitarias con varianza finita.

Los polinomios de Hermite, denominados por  $H_n$  con  $n \geq 0$ , pueden ser obtenidos de la fórmula de Rodrigues por

$$
H_n(\xi) := (-1)^n e^{-\frac{1}{2}\xi^2} \frac{d^n}{d\xi^n} \left( e^{-\frac{1}{2}\xi^2} \right).
$$
 (3-2)

Los primeros ochos polinomíos están dados por:

$$
H_0(\xi) = 1,
$$
  
\n
$$
H_1(\xi) = \xi,
$$
  
\n
$$
H_2(\xi) = \xi^2 - 1,
$$
  
\n
$$
H_3(\xi) = \xi^3 - 3\xi,
$$
  
\n
$$
H_4(\xi) = \xi^4 - 6\xi^2 + 3,
$$
  
\n
$$
H_5(\xi) = \xi^5 - 10\xi^3 + 15\xi,
$$
  
\n
$$
H_6(\xi) = \xi^6 - 15\xi^4 + 45\xi^2 - 15,
$$
  
\n
$$
H_7(\xi) = \xi^7 - 21\xi^5 + 105\xi^3 - 105\xi,
$$
  
\n
$$
H_8(\xi) = \xi^8 - 28\xi^6 + 210\xi^4 - 420\xi^2 + 105.
$$

Resaltaremos que  $H_n(\xi)$  es un polinomio mónico de grado n cuya función generadora está dada por

$$
\Psi(a,\xi) := e^{a\xi - \frac{x^2}{2}} = \sum_{n\geq 0} \frac{a^n}{n!} H_n(\xi).
$$
\n(3-3)

A partir de esta función generadora, tenemos

$$
\Psi(z,\xi)\Psi(w,\xi) = \sum_{\alpha \ge 0} \sum_{\beta \ge 0} \frac{H_{\alpha}(\xi)}{\alpha!} \frac{H_{\beta}(\xi)}{\beta!} z^{\alpha} w^{\beta}.
$$
 (3-4)

Además, notamos que

$$
e^{x\xi - \frac{x^2}{2}} = e^{\frac{2x\xi}{2} - \frac{x^2}{2} + \frac{\xi^2}{2} - \frac{\xi^2}{2}} = e^{\frac{\xi^2}{2}} e^{-\frac{(x-\xi)^2}{2}}.
$$
\n(3-5)

Por otro lado,

$$
\Psi(\xi, z)\Psi(\xi, w) = e^{\xi z - \frac{z^2}{2}} e^{\xi w - \frac{w^2}{2}} = e^{(z+w)\xi - \frac{z^2 + w^2}{2}}
$$
\n
$$
= (e^{zw}) \left( e^{\xi^2} e^{-\frac{((z+w) - \xi)^2}{2}} \right)
$$
\npor (3-3) y expansion de

\n
$$
= \left( \sum_{p \ge 0} \frac{(zw)^p}{p!} \right) \left( \sum_{k \ge 0} \frac{(z+w)^k}{k!} H_k(\xi) \right)
$$
\n
$$
= \sum_{p \ge 0} \sum_{k \ge 0} \frac{(zw)^p (z+w)^k}{p! k!} H_k(\xi)
$$

$$
\underset{\text{Binomio}}{\text{Definition}} = \sum_{p \ge 0} \sum_{k \ge 0} \frac{z^p w^p}{p! k!} \left[ \sum_{m=0}^k {k \choose m} z^m w^{k-m} \right] H_k(\xi)
$$
\n
$$
= \sum_{p \ge 0} \sum_{k \ge 0} \sum_{k \ge 0} \left[ \sum_{m=0}^k \frac{1}{p! k!} {k \choose m} z^{p+m} w^{p+k-m} \right] H_k(\xi) \tag{3-6}
$$

$$
= \sum_{p\geq 0} \sum_{m\geq 0} \sum_{v\geq 0} \frac{z^{p+m} w^{p+v}}{p! v! m!} H_{v+m}(\xi)
$$
 (3-7)

$$
= \sum_{\alpha \geq 0} \sum_{\beta \geq 0} \sum_{p=0}^{\min\{\alpha,\beta\}} \frac{z^{\alpha} w^{\beta}}{p! (\alpha - p)! (\beta - p)!} H_{\alpha + \beta - 2p}(\xi). \tag{3-8}
$$

De (3-4), (3-8) y fijando los valores de  $\alpha$  y  $\beta$ , tenemos la siguiente relación:

$$
\frac{H_{\alpha}(x)H_{\beta}(\xi)}{\alpha!\ \beta!} = \sum_{p=0}^{\min\{\alpha,\beta\}} \frac{H_{\alpha+\beta-2p}(\xi)}{p!\ (\alpha-p)!\ (\beta-p)!}.
$$
\n(3-9)

Así,

$$
H_{\alpha}(\xi)H_{\beta}(\xi) = \sum_{p=0}^{\min\{\alpha,\beta\}} \frac{\alpha! \beta!}{p! \ (\alpha - p)! \ (\beta - p)!} H_{\alpha + \beta - 2p}(\xi)
$$
(3-10)

$$
= \sum_{p=0}^{\min\{\alpha,\beta\}} p! \binom{\alpha}{p} \binom{\beta}{p} H_{\alpha+\beta-2p}(\xi), \tag{3-11}
$$

donde explicamos  $(3-6)$ ,  $(3-7)$  y  $(3-8)$  a continuación. Para un índice fijo "p", tenemos:

$$
\sum_{k\geq 0} \left[ \sum_{m=0}^{k} \frac{1}{p! \, k!} {k \choose m} z^{p+m} w^{p+k-m} \right] H_k(\xi)
$$
  

$$
\stackrel{0 \leq m \leq k}{=} \frac{1}{p!} \sum_{m\geq 0} \sum_{k\geq m} \frac{z^{p+m} w^{p+(k-m)}}{(k-m)! \, m!} H_{(k-m)+m}(\xi)
$$
  

$$
\stackrel{v:=k-m}{=} \sum_{m\geq 0} \sum_{v\geq 0} \frac{z^{p+m} w^{p+v}}{p! \, v! \, m!} H_{v+m}(\xi).
$$

Así, la serie  $(3-6)$  se convierte en  $(3-7)$ .

Ahora, si llamamos  $\alpha := m + p$  y  $\beta := v + p$  entonces,  $0 \leq m = \alpha - p$ ,  $0 \leq v = \beta - p$  y  $p \leq \min\{\alpha, \beta\}$ . Por lo tanto, si hacemos una reasignación de la serie (3-7) con esta notación,

obtenemos la serie (3-8) como:

$$
\sum_{p\geq 0} \sum_{m\geq 0} \sum_{v\geq 0} \frac{z^{p+m}w^{p+v}}{p! v! m!} H_{v+m}(\xi)
$$
  
= 
$$
\sum_{\alpha\geq 0} \sum_{\beta\geq 0} \sum_{\substack{m+p=\alpha \ w+p=\beta}} \frac{z^{\alpha}w^{\beta}}{p! v! m!} H_{v+m}(\xi)
$$
  
= 
$$
\sum_{\alpha\geq 0} \sum_{\beta\geq 0} \sum_{p=0}^{\min\{\alpha, \beta\}} \frac{z^{\alpha}w^{\beta}}{p! (\alpha-p)! (\beta-p)!} H_{\alpha+\beta-2p}(\xi).
$$

Así, dados  $\alpha, \beta \in \mathbb{N}$  entonces caracterizamos el producto de los polinomios de Hermite  $H_{\alpha}(\xi)$ y  $H_\beta(\xi)$  por medio de la fórmula mostrada en (3-10) y que utilizaremos en las siguientes secciones.

Otro hecho importante sobre los polinomios de Hermite es que ellos forman una base ortogonal para el espacio  $L^2(\mathbb{R}, \mu)$ , vea [21]. Así, para cualquier función  $f \in L^2(\mathbb{R}, \mu)$  existe una representación por poliniomios de Hermite como sigue

$$
f(x,\xi) = \sum_{n\geq 0} f_n(x) H_n(\xi).
$$
 (3-12)

Esta expansión ortogonal de f es un caso particular de una representación más general llamada *Expansión de Wiener-Chaos*. Para más información sobre polinomios de Hermite y la Expansión de Wiener- Chaos ver [21, 22].

#### 3.2. Expansión de Karhunen-Loève

Dado un espacio de probabilidad  $(\mathbb{R}, \mathcal{A}, P)$  se define un proceso estocástico real como una sucesión de variables aleatorias  ${Y_x = Y(x)}_{x \in S}$  con dominio el espacio de probabilidad y que toman valores en los reales. Al conjunto  $S$  se le llama conjunto de índices del proceso estocástico ya que los valores  $x \in S$  indexan el proceso estocástico y el conjunto  $T \subseteq \mathbb{R}$  de valores que toma cada una de las variables del proceso es llamado el conjunto de estados del proceso. Dependiendo la característica discreta o continua de los conjuntos  $S$  y  $T$  podemos clasificar los procesos estocásticos, ver  $[6]$ .

Dado  $\Omega \subseteq \mathbb{R}^2$ , un kernel  $A: \Omega \times \Omega \to \mathbb{R}$  se dice definido positivo en  $\Omega$  si para cada sucesión finita de puntos  $\{x_i\}_{i=1}^N\subseteq\Omega$  y correspondiente sucesión de coeficientes  $\{\lambda_i\}_{i=1}^N\subseteq\mathbb{R}$  tenemos,

$$
\sum_{n,m=1}^{N} \lambda_n \lambda_m A(x_n, x_m) \ge 0.
$$

Además, el kernel se llama simétrico si  $A(x, y) = A(y, x)$  para todos  $x, y \in \Omega$ . Entonces, si consideramos el coeficiente  $c(x, \omega)$  y definimos el proceso estocástico  $Z_x = c(x, \omega) - \overline{c}(x)$ , siendo  $\bar{c}$  el valor esperado de  $c(\cdot,\omega)$ , entonces definimos la función de covarianza

$$
Cov(x, y) = E[Z_x Z_y],\tag{3-13}
$$

que podemos ver como un kernel y pedir que sea definido positivo y sim´etrico para aplicar los resultados mostrados a continuación, por lo que restringimos las funciones de covarianza a ciertas funciones que cumplan las condiciones pedidas.

Dado el Kernel Cov, definimos el operador  $\mathbb{A}: L^2(\Omega) \to L^2(\Omega)$  por

$$
\mathbb{A}(f) = \int_{\Omega} \text{Cov}(x, y) f(x) dx,
$$

donde  $L^2(\Omega)$  es el espacio de funciones cuadrado integrables con dominio  $\Omega$  y deducimos que si la función Cov es continua, entonces  $A(f)$  es una función continua y además el operador A es también continuo. Ahora, por el teorema espectral para operadores compactos aseguramos la existencia de  $\{\varphi_i\}_{i\in I} \in L^2(\Omega)$  eigenfunciones y  $\{\mu_i\}_{i\in I}$  los respectivos eigenvalores del operador A, es decir las funciones que cumplen la igualdad

$$
\mathbb{A}(\varphi_i) = \mu_i \varphi_i,
$$

y que formarán una base ortonormal del espacio  $L^2(\Omega)$ . Entonces el teorema de Hilbert-Schimdt  $[15]$ , establece que si el Kernel Cov es simétrico este cumple la expansión en serie

$$
Cov(x, y) = \sum_{i} \mu_i \varphi_i(x) \varphi_i(y). \tag{3-14}
$$

Por el *teorema de Mercer* se tiene que si el Kernel Cov es simétrico entonces además es definido positivo y por lo tanto los eigenvalores  $\{\mu_i\}_{i\in I}$  son no negativos y la expansión (3-14) tiene convergencia uniforme.

Dado  ${Y_1, Y_2, \dots}$  conjunto de variables aleatorias con distribución normal estandar e independientes entre s´ı, definimos

$$
c(x,\omega) = \overline{c}(x) + \sum_{i=1}^{\infty} \sqrt{\mu_i} \varphi_i(x) Y_i(\omega), \qquad (3-15)
$$

llamada la expansión de Karhunen-Loève para el proceso estocástico definido por el coeficiente c. Observamos que para el proceso  $Z_x = c(x, \omega) - \overline{c}(x)$  por la linealidad del valor esperado, asumiendo que la serie  $(3-15)$  converge y por definición de las variables aleatorias  $Y_i$ , la función de covarianza

$$
Cov(x, y) = E[Z_x(\omega)Z_y(\omega)]
$$
  
\n
$$
= E\left[\left(\sum_{i=1}^{\infty} \sqrt{\mu_i} \varphi_i(x)Y_i(\omega)\right) \left(\sum_{j=1}^{\infty} \sqrt{\mu_j} \varphi_j(y)Y_j(\omega)\right)\right]
$$
  
\n
$$
= \sum_{i=1}^{\infty} \sum_{j=1}^{\infty} \sqrt{\mu_i} \sqrt{\mu_j} \varphi_i(x) \varphi_j(y) E[Y_i(\omega)Y_j(\omega)]
$$
  
\n
$$
= \sum_{i=1}^{\infty} \mu_i \varphi_i(x) \varphi_i(y),
$$

cumpliendo la expansión mostrada en  $(3-14)$  y que bajo las condiciones pedidas, tendrá convergencia uniforme. Esto muestra que el proceso estocástico  $Z_x$  tiene la covarianza deseada y encontramos una forma de definir el proceso por medio de su función de covarianza asociada.

Para efectos numéricos, definimos la expansión de Karhunen-Loève truncada en K términos para el proceso estocástico, por

$$
c(x,\omega) \approx \overline{c}(x) + \sum_{i=1}^{K} \sqrt{\mu_i} \varphi_i(x) Y_i(\omega), \qquad (3-16)
$$

donde  $\varphi_i$  son las eigenfunciones asociadas al operador A definido por la función de covarianza  $Cov(x, y)$ .

### 3.3. Método Monte Carlo

Para las ecuaciones diferenciales que vamos a trabajar, podemos ver el conjunto de las soluciones  $u(x,\omega)$  como un proceso estocástico ya que el comportamiento de cada solución depende del valor que tome el coeficiente aleatorio  $c(x, \omega)$ . Si consideramos  $\Omega \subseteq \mathbb{R}^2$  dominio poligonal y  $\mathcal{T}_h$  una partición de  $\Omega$ , tenemos que para cada  $x \in \Omega$  que sea nodo de la partición  $\mathcal{T}_h$ ,  $u(x,\omega)$  define una variable aleatoria  $Y_x$  de la forma  $Y_x(\omega) = u(x,\omega)$ , teniendo así que el conjunto de índices del proceso es el conjunto de nodos de la discretización establecida. El conjunto de estados  $T$  estará conformado por los valores que tome cada solución  $u$  del problema que se pueden presentar a trav´es de todo un intervalo. As´ı, tenemos que el proceso estocástico definido es un proceso con conjunto de parámetros discreto y conjunto de estados contínuo.

Así, para las ecuaciones que definimos deseamos encontrar el valor esperado  $\overline{u}(x)$  de las soluciones del problema. De forma general, dado un proceso estocástico  ${Z_x}_{x \in S}$  definido en un espacio de probabilidad ( $\mathbb{R}, \mathcal{A}, P$ ), generalmente, la función de medias  $\mu_x = E[u]$  es desconocida, pero se puede conocer el comportamiento aproximado de los datos por resultados estadísticos, como lo es el método Monte Carlo que sirve para dar solución a problemas complejos por medio de m´etodos num´ericos que van a depender de factores aleatorios. La base principal del método Monte Carlo es la generación de números aleatorios para calcular probabilidades, o en nuestro caso los valores esperados. Existen diversas y complejas formas para generar dichos números aleatorios que deben estar en un conjunto estadístico determinado [13], pero en nuestro trabajo haremos uso de la función *rand* que trae por defecto Matlab la cual será la encargada de generar los valores que toma una variable normal estándar y que serán los números aleatorios para aplicar el método.

Dada una variable aleatoria  $Y(\omega)$  definida en un espacio de probabilidad ( $\mathbb{R}, \mathcal{A}, P$ ) y cuya función de densidad es  $f<sub>Y</sub>$ , sabemos que para un función g con dominio el conjunto de estados de la variable aleatoria Y se cumple, por la regla del valor esperado [6] que la esperanza de la variable aleatoria  $Z = g(Y)$  se puede ver como

$$
E[g(Y)] = \int_{-\infty}^{\infty} g(\omega) P^{Y}(d\omega) = \int_{-\infty}^{\infty} g(\omega) f_{Y}(\omega) d\omega.
$$

Con el m´etodo Monte Carlo podemos aproximar el valor de la integral tomando M valores o realizaciones de Y,  $\{Y(\omega_i) = y_i\}_{i=1}^M$  y calculando

$$
E[g(Y)] = \int_{-\infty}^{\infty} g(\omega) f_Y(\omega) d\omega \approx \frac{1}{M} \sum_{i=1}^{M} g(y_i).
$$
 (3-17)

Aplicando lo anterior al proceso estocástico de las soluciones  $Z_x(\omega)$ , tenemos

$$
\overline{u}(x) = E[u(x, Y)] = \int_{-\infty}^{\infty} u(x, y) f_Y(y) dy \qquad (3-18)
$$

 $y$  utilizando  $(3-17)$ , tenemos la aproximación

$$
\overline{u}(x) \approx \frac{1}{M} \sum_{i=1}^{M} u(x, y_i)
$$

donde aproximamos el valor de la integral (3-18) calculando el promedio de las soluciones  $u(x, y_i)$  a M realizaciones del problema donde cada coeficiente aleatorio cumple  $c(x, \omega_i) :=$  $c(x, Y(\omega_i)) = c(x, y_i).$ 

# 4 Ecuación de la Presión Unidimensional

En este capítulo estudiamos una ecuación derivada del análisis del transporte de contaminantes en las aguas subterráneas y de los procesos de recuperación de petróleo [2] dada por

$$
\begin{cases}\n-\nabla_x(\kappa(x,\cdot)\nabla_x u(x,\cdot)) = f(x,\cdot) & \text{para todo } x \in D, \\
u(x,\cdot) = 0 & \text{para todo } x \in \partial D,\n\end{cases}
$$
\n(4-1)

donde  $\log \kappa(x, \cdot)$  es un campo Gaussiano y f es una función forzante aleatoria. En este ejemplo en particular, la falta de datos y la precisión en los medios de comunicación se puede suponer para justificar la estructura estocástica de la función  $\kappa(x, \cdot)$ . Ver [2]. Asumimos que  $\kappa$  y la función f son de la forma

$$
\kappa(x,\omega) = \kappa(x,y_1(\omega),y_2(\omega),\ldots,y_M(\omega))
$$
\n(4-2)

y

$$
f(x,\omega) = f(x,y_1(\omega),y_2(\omega),\ldots,y_M(\omega))
$$
\n(4-3)

donde  $\{y_j\}_{1\leq j\leq M}$  son variables aleatorias definidas en cierto espacio de probabilidad cuyas funciones de densidad están definidas a partir de las muestras tomadas en el medio aleatorio en que se define el problema. En tal caso, escribimos la solución de la forma  $u = u(x, y_1(\omega), y_2(\omega), \ldots, y_M(\omega)) = u(x, y_1, y_2, \ldots, y_M)$ . Tomamos como caso de estudio, el vector aleatorio  $y = (y_1, \dots, y_M)$  definido en una y dos dimensiones, descrito en las siguientes secciones. El valor del parámetro estocástico  $\kappa$  puede ser aproximado por alguna clase de media para obtener información sobre la solución. Por ejemplo, si conocemos la distribución del coeficiente de la ecuación  $(4-1)$  podemos simular sus trayectorias con el método Monte Carlo y para cada trayectoria, podemos aplicar un método de elementos finitos para obtener una aproximación de las estadísticas principales de la solución. Este tipo de métodos pueden ser muy eficaces para los problemas de integración numérica, pero sus aplicaciones a ecuaciones diferenciales parciales pueden ser limitadas, ya que podrían ser muy lentos o poco probables, ver [2, 18].

A continuación, estudiamos la ecuación (4-1) en 3 secciones. En la primera sección presentamos el método de Wiener-Chaos donde se desarrollan unos cálculos para la expansión del coeficiente estocástico, realizando estudios de aproximación del valor esperado de las soluciones  $u_0^{(a)}$  y de la segunda función determinística  $u_1^{(a)}$  $1^{(a)}$ . En la siguiente sección, volvemos a hacer

el estudio del coeficiente estocástico par definir las matrices de rigidez de elementos finitos, pero esta vez con una aproximación por Monte Carlo. En la última sección del capítulo, estudiamos nuevamente el comportamiento de la media  $u_0^{(a)}$  pero aproximada por el método Monte Carlo mostrado en la Sección 3.3.

### 4.1. Método Expansión Wiener-Chaos

Varios investigadores han estudiado métodos alternativos que separan la parte estocástica de la parte determinista. Uno de estos m´etodos alternativos consiste en el supuesto de que la solución de  $(4-1)$  se puede expresar como una serie,

$$
u(x,\omega) = \sum_{n\geq 0} u_n(x) Y_n(\omega), \qquad (4-4)
$$

donde las colecciones  $\{u_n\}_{n\in\mathbb{N}}$  y  $\{Y_n\}_{n\in\mathbb{N}}$  son funciones deterministas y variables aleatorias, respectivamente. Este supuesto conduce a aproximar la solución a través de sumas finitas de la siguiente forma

$$
u^{(a)}(x,\omega) = \sum_{k=1}^{n} u_k(x) Y_k(\omega), \text{ donde } n \text{ es suficientemente grande.} \tag{4-5}
$$

La aproximación resultante depende principalmente del tipo de la expansión utilizado tanto en (4-4) como en (4-5) y en el problema discreto involucrado en el cálculo de los coeficientes  $u_k(x)$ , donde  $k = 1, \ldots, n$ , consulte [2].

Aproximamos la solución de un caso particular del problema, aplicando un método de elementos finitos. A saber

$$
\begin{cases}\n-(e^{a(x)\xi}u_x(x,\xi))_x = f(x,\xi), & \text{para todo } x \in (0,1) \\
u(0) = u(1) = 0.\n\end{cases}
$$
\n(4-6)

Aquí,  $\xi$  es una variable aleatoria normalmente distribuida con media 0 y varianza 1.

A continuación, mostramos la representación como en (3-12) para la a función  $e^{a(x)\xi}u_x(x,\xi)$ . De ahora en adelante, con el fin de simplificar la notación vamos a denotar  $f_x$ , la derivada de la función  $f$  con respecto a la variable  $x$  (dimensión espacial), por  $f'$ . Note que las funciones  $e^{a(x)\xi}$  y  $u(x,\xi)$  tienen expansiones

$$
e^{a(x)\xi} = \sum_{m \ge 0} a_m(x) H_m(\xi)
$$
 (4-7)

y

$$
u(x,\xi) = \sum_{n\geq 0} u_n(x) H_n(\xi),
$$
\n(4-8)

respectivamente. De (4-8), nosotros podemos escribir formalmente

$$
u'(x,\xi) = \sum_{n\geq 0} u'_n(x) H_n(\xi)
$$
\n(4-9)

y, de (3-3), tenemos que

$$
e^{a(x)\xi} = e^{\frac{1}{2}a(x)^2} \sum_{m\geq 0} \frac{a(x)^m}{m!} H_m(\xi).
$$
 (4-10)

Como  ${H_n(\xi)}_{n\in\mathbb{N}}$  es un conjunto ortogonal, de 4-7) y (4-10), concluimos que para todo  $m \geq 0$ ,

$$
a_m(x) = \frac{a(x)^m}{m!} e^{\frac{1}{2}a(x)^2}.
$$
\n(4-11)

Así, el producto  $e^{a(x)\xi}u'(x,\xi)$  puede ser expresados como sigue:

$$
e^{a(x)\xi}u'(x,\xi) = \left(\sum_{m\geq 0} a_m(x)H_m(\xi)\right)\left(\sum_{n\geq 0} u'_n(x)H_n(\xi)\right)
$$
  
= 
$$
\sum_{m\geq 0} \sum_{n\geq 0} a_m(x)u'_n(x)H_m(\xi)H_n(\xi)
$$
  
= 
$$
\sum_{m\geq 0} \sum_{n\geq 0} \left[\sum_{p=0}^{\min\{m,n\}} p! \binom{m}{p} \binom{n}{p} H_{m+n-2p}(\xi)\right] a_m(x)u'_n(x).
$$
 (4-12)

La primera ecuación se debe a  $(4-7)$  y  $(4-9)$ , la última se debe a la fórmula encontrada en  $(3-10)$ .

Ahora, nuestro objetivo es aplicar un reordenamiento de la serie (4-12) para obtener una expresión como en (3-12), es decir, queremos expresar  $e^{a(x)\xi}u'(x,\xi)$  como una serie

$$
\sum_{\gamma\geq 0}k_{\gamma}(x)H_{\gamma}(\xi).
$$

Para hacer esto, definimos  $I(\gamma) := \{(m, n, p) \mid p \leq m, p \leq n, \gamma = m + n - 2p\}$  y afirmamos que

$$
k_{\gamma}(x) = \sum_{I(\gamma)} p! \binom{m}{p} \binom{n}{p} a_m(x) u'_n(x). \tag{4-13}
$$

Con el fin de reordenar la suma anterior, sean  $a := m - p$  y  $b := n - p$  de esta manera, tenemos que pensar en todas las soluciones de la ecuación  $\gamma = a + b$ , donde  $a, b \in \mathbb{N} = \mathbb{Z}^+ \cup \{0\}.$ Concluimos que  $a = 0, 1, 2, \ldots, \gamma$  y  $b = \gamma - a$ . Además, observamos que podemos escribir m y n como  $m = p+a$ ,  $n = p+\gamma-a$ . Por lo tanto,  $p = n-\gamma+a$  y,  $0 \le p \le \min\{m, n\}$ ,  $\gamma - a \le n$ . Así, el término  $k_{\gamma}(x)$  en (4-13) puede ser escrito como sigue

$$
k_{\gamma}(x) = \sum_{n\geq 0} \left[ \sum_{I(\gamma,n)} p! \binom{p+a}{p} \binom{n}{p} a_{p+a}(x) \right] u'_{n}(x),
$$

Donde,  $I(\gamma, n)$  es el conjunto de todas las parejas ordenadas  $(p, p+a)$  tales que  $p = n - \gamma + a$ y  $0 \le p \le \min\{n, n - \gamma + 2a\}$ , donde  $0 \le a \le \gamma$  y  $\gamma - a \le n$ . Por lo tanto,

$$
k_{\gamma}(x) = \sum_{n\geq 0} \left[ \sum_{\substack{a=0 \ a \geq \gamma - n}}^{\gamma} p! \binom{p+a}{p} \binom{n}{p} a_{p+a}(x) \right] u'_n(x), \tag{4-14}
$$

donde  $p = n - \gamma + a$ .

Así,

$$
e^{a(x)\xi}u'(x,\xi) = \sum_{\gamma \ge 0} \sum_{n \ge 0} \sum_{\substack{a=0 \\ a \ge \gamma - n}}^{\gamma} p! \binom{p+a}{p} \binom{n}{p} a_{p+a}(x) u'_n(x) H_{\gamma}(\xi), \tag{4-15}
$$

con  $p = n - \gamma + a$ . Observe que,

$$
e^{a(x)\xi}u'(x,\xi) = [a_0(x)u'_0(x) + a_1(x)u'_1(x) + a_2(x)u'_2(x) + a_3(x)u'_3(x) + a_4(x)u'_4(x) +a_5(x)u'_5(x) + \cdots]H_0(\xi) + [a_1(x)u'_0(x) + (a_0(x) + 2a_2(x))u'_1(x) +(2a_1(x) + 6a_3(x))u'_2(x) + \cdots]H_1(\xi) + [a_2(x)u'_0(x) + (a_1(x) +3a_3(x))u'_1(x) + (a_0(x) + 4a_2(x) + 12a_4(x))u'_2(x) + \cdots]H_2(\xi) + [a_3(x)u'_0(x) + (a_2(x) + 4a_4(x))u'_1(x) + \cdots]H_3(\xi) + \cdots
$$

En lo que sigue, definimos las formulaciones para el problema  $(4-6)$ . La formulación fuerte esta dada por

$$
\begin{cases}\n\text{Encontrar } u: [0,1] \times \mathbb{R} \to \mathbb{R} \text{ tal que} \\
-\left(e^{a(x)\xi}u_x(x,\xi)\right)_x = f(x,\xi), & x \in (0,1) \\
u(0,\cdot) = 0, & \text{``Condition de frontera} \\
u(1,\cdot) = 0 & \text{de Dirichlet homogénea.}^n\n\end{cases}
$$
\n
$$
(4-16)
$$

Reemplazando ambas expresiones en la igualdad del problema anterior con las representaciones (3-12) y (4-15), obtenemos

$$
-\sum_{\gamma\geq 0} k'_{\gamma}(x) H_{\gamma}(\xi) = \sum_{\gamma\geq 0} f_{\gamma}(x) H_{\gamma}(\xi)
$$
\n(4-17)

Por otra parte, si en la igualdad (4-17) comparamos término a término, dada la ortogonalidad de los elementos  $H_{\gamma}$ , entonces

$$
-k'_{\gamma}(x) = f_{\gamma}(x) \quad \text{ para todo } \gamma \ge 0;
$$

por lo tanto, la formulación fuerte para el problema se convierte en

$$
\begin{cases}\n\text{Encontrar} & u: [0,1] \times \mathbb{R} \to \mathbb{R} \text{ tal que} \\
-k'_{\gamma}(x) = f_{\gamma}(x), & x \in (0,1) \\
u(x,\xi) = \sum_{\gamma \geq 0} u_{\gamma}(x) H_{\gamma}(\xi) \\
u_{\gamma}(0) = u_{\gamma}(1) = 0.\n\end{cases} \tag{4-18}
$$

Ahora, tomemos una función prueba  $v \in H_0^1[0,1]$  y la multiplicamos en la ecuación dada en (4-18). Integrando en ambos lados de la ecuación resultante, obtenemos para cada  $\gamma \geq 0$ 

$$
-\int_0^1 k'_{\gamma}(x)v(x)dx = \int_0^1 f_{\gamma}(x)v(x)dx.
$$
 (4-19)

Luego, aplicando integración por partes en  $(4-19)$  y de acuerdo a la definición dada para el espacio  $H_0^1[0,1]$ , tenemos que el lado izquierdo de  $(4-19)$  es

$$
-\int_0^1 k'_{\gamma}(x)v(x)dx = -k_{\gamma}(x)v(x)\Big|_{x=0}^{x=1} + \int_0^1 k_{\gamma}(x)v'(x)dx
$$
  

$$
= k_{\gamma}(1)v(1) - k_{\gamma}(0)v(0) + \int_0^1 k_{\gamma}(x)v'(x)dx
$$
  

$$
= \int_0^1 k_{\gamma}(x)v'(x)dx;
$$

así, hemos obtenido de  $(4-18)$  la formulación débil para  $(4-6)$ , denominado:

$$
\begin{cases}\n\text{Encontrar} & u \in H_0^1[0, 1] \text{ tal que para todo } v \in H_0^1[0, 1], \\
\int_0^1 k_\gamma(x)v'(x)dx = \int_0^1 f_\gamma(x)v(x)dx, \\
u(x, \xi) = \sum_{\gamma \ge 0} u_\gamma(x)H_\gamma(\xi).\n\end{cases} \tag{4-20}
$$

Luego, si el espacio de Hilbert  $H_0^1[0,1]$  reemplazado por el espacio  $V_0^h$ , previamente definido y con  $N + 1$  elementos, obtenemos la siguiente formulación Garlekin para (4-6):

$$
\begin{cases}\n\text{Encontrar} & u \in V_0^h \text{ tal que para todo } v \in V_0^h, \\
\int_0^1 k_\gamma(x)v'(x)dx = \int_0^1 f_\gamma(x)v(x)dx, \\
u(x,\xi) = \sum_{\gamma \ge 0} u_\gamma(x)H_\gamma(\xi).\n\end{cases} \tag{4-21}
$$

Recordando la expansión por poliniomios de Hermite mostrada en  $(4-15)$ , tenemos que

$$
k_{\gamma}(x) = \sum_{n\geq 0} \left[ \sum_{\substack{a=0 \ a \geq \gamma - n}}^{\gamma} p! \binom{p+a}{p} \binom{n}{p} a_{p+a}(x) \right] u'_n(x). \tag{4-22}
$$

donde  $p = n - \gamma + a$  y

$$
a_m(x) = \frac{a(x)^m}{m!} e^{\frac{1}{2}a(x)^2}.
$$

Si fijamos  $\gamma, \ n \geq 0$ y definimos la función

$$
C_{\gamma,n}(x) = \sum_{\substack{a=0 \ a \ge \gamma - n}}^{\gamma} (n - \gamma + a)! {n - \gamma + 2a \choose n - \gamma + a} {n \choose n - \gamma + a} a_{n-\gamma + 2a}(x),
$$

entonces

$$
k_{\gamma}(x) = \sum_{n \ge 0} C_{\gamma,n}(x) u'_n(x).
$$
 (4-23)

Adicionalmente, ya que en (4-21) está establecido que  $u \in V_0^h$ , entonces  $u_n \in V_0^h$  y como  $v \in V_0^h$  podemos asumir que

$$
v = \phi_i
$$
 and  $u_n = u_{n_1}\phi_1 + \cdots + u_{n_N}\phi_N$ , where  $u_{n_i} \in \mathbb{R}$ .

Ahora, si definimos para cada valor de  $\gamma$  y n, matrices cuadradas de tamaño  $N \times N$  y definidas por

$$
A_{\gamma,n}(i,j) = \int_0^1 C_{\gamma,n}(x)\phi_i'(x)\phi_j'(x)dx,
$$

vector de tamaño  $N \times 1$ , definido

$$
\mathbf{b}_{\gamma}(i) = \int_0^1 f_{\gamma}(x)\phi_i(x)dx,
$$

la matriz por bloques A, como sigue

$$
\mathbb{A} = \left[ \begin{array}{cccc} A_{0,0} & A_{0,1} & A_{0,2} & \cdots \\ A_{1,0} & A_{1,1} & A_{1,2} & \cdots \\ A_{2,0} & A_{2,1} & A_{2,2} & \cdots \\ \vdots & \vdots & \vdots & \ddots \end{array} \right],
$$

y el vector por bloques b como

$$
\mathbf{b} = \left[ \begin{array}{c} \mathbf{b}_0 \\ \mathbf{b}_1 \\ \mathbf{b}_2 \\ \vdots \end{array} \right].
$$

Obtenemos así la formulación matricial del problema, determinada por la ecuación

$$
\mathbb{A} \cdot \mathbf{x} = \mathbf{b},\tag{4-24}
$$

cuyo vector solución **x** contiene cada  $x_{n_i}$  con  $i = 1, \dots, N$  y  $n \ge 0$ , el cual permite establecer la serie para  $u \in V_0^h$ , que aproxima la solución del problema.

#### 4.1.1. Resultados

Mostramos los resultados numéricos del problema considerado en  $(4-16)$  donde  $\xi$  es una variable con distribución normal estándar y la función

$$
a(x) = \sigma \sin(x),
$$

donde consideramos  $\sigma > 0$  un coeficiente relativo a la varianza. Realizamos una comparación entre la solución analítica del problema considerada como la función

$$
u(x,\xi) = \frac{x(1-x)}{2}e^{-a(x)\xi}
$$
 (4-25)

y la aproximación calculada por medio del método de elementos finitos. Para ello, requerimos encontrar la función f para aplicar el método en la aproximación de la solución  $u^{(a)}(x,\xi)$ . Así, de  $(4-25)$  tenemos que

$$
u_x(x,\xi) = \left[\frac{1-2x}{2} - \frac{x(1-x)a'(x)}{2}\xi\right]e^{-a(x)\xi},
$$

entonces

$$
e^{-a(x)\xi}u_x(x,\xi) = \frac{1-2x}{2} - \frac{x(1-x)a_x(x)}{2}\xi.
$$

Luego

$$
f(x,\xi) = -\left(e^{-a(x)\xi}u_x(x,\xi)\right)_x
$$
  
\n
$$
= \left(\frac{2x-1}{2} + \frac{x(1-x)a_x(x)}{2}\xi\right)_x
$$
  
\n
$$
= 1 + \left(\frac{(1-2x)a_x(x)}{2} + \frac{x(1-x)a_{xx}(x)}{2}\right)\xi
$$
  
\n
$$
= H_0(\xi) + \left(\frac{(1-2x)a_x(x)}{2} + \frac{x(1-x)a_{xx}(x)}{2}\right)H_1(\xi)
$$
  
\n
$$
= H_0(\xi) + \left(\frac{(1-2x)\cos(x)}{2} - \frac{x(1-x)\sin(x)}{2}\right)H_1(\xi).
$$

Por lo anterior, tenemos que

$$
f_0(x) = 1 \t\t(4-26)
$$

y

$$
f_1(x) = \frac{(1 - 2x)\cos(x)}{2} - \frac{x(1 - x)\sin(x)}{2},\tag{4-27}
$$

que son los valores del forzante  $f$  de que introducimos para obtener la aproximación del problema. Analíticamente, también podemos obtener las soluciones  $u_0(x)$  y  $u_1(x)$  observando que la función  $u(x, \xi)$  tiene la siguiente expansión en polinomios de Hermite,

$$
u(x,\xi) = \frac{x(1-x)}{2}e^{-a(x)\xi}
$$
  
=  $\left(\frac{x(1-x)}{2}H_0(\xi)\right)\left(e^{\frac{1}{2}a(x)^2}\sum_{m\geq 0}\frac{(-1)^m a(x)^m}{m!}H_m(\xi)\right)$   
=  $\frac{x(1-x)}{2}e^{\frac{1}{2}a(x)^2}\sum_{m\geq 0}\frac{(-1)^m a(x)^m}{m!}H_m(\xi).$ 

De allí, tenemos

$$
u_0(x,\xi) = \frac{x(1-x)}{2}e^{\frac{1}{2}a(x)^2},\tag{4-28}
$$

y

$$
u_1(x,\xi) = \frac{x(x-1)}{2}e^{\frac{1}{2}a(x)^2}a(x)\xi.
$$
 (4-29)

En la **Figura 4-1** mostramos la comparación de los valores correspondientes a  $u_0(x)$  y  $u_1(x)$ de la solución aproximada por el método mostrado en  $(4-24)$  con los analíticos calculados en  $(4-28)$  y  $(4-29)$  para distintos valores de  $n = m$  términos de las expansiones  $(4-7)$  y  $(4-8)$ .

Seguido, observamos que la solución u depende del valor que tome el coeficiente  $\sigma$  de la función  $a(x)$ . Luego, construimos una tabla de error donde comparamos el valor de  $u_0(x)$ analíticamente, con la aproximación para distintos valores de  $\sigma$ . A continuación es mostrada la tabla con el error  $\varepsilon_{H1}$  donde variamos los parámetros n y m que definen la cantidad de términos en la expansión de polinomios de Hermite y el coeficiente  $\sigma$  de  $a(x)$ .

| $n = m \setminus \sigma$ | $1.5\,$    |            | 0.5        |
|--------------------------|------------|------------|------------|
|                          | 0.19718268 | 0.11179575 | 0.04320884 |
|                          | 0.05916458 | 0.02752213 | 0.01779967 |
| $\mathbf{p}$             | 0.02878452 | 0.00510308 | 0.01611638 |
| 3                        | 0.05895623 | 0.00075435 | 0.01604158 |
|                          | 0.06915405 | 0.00009269 | 0.01603906 |

**Tabla 4-1**: tabla de error para  $N = 1000$  elementos.

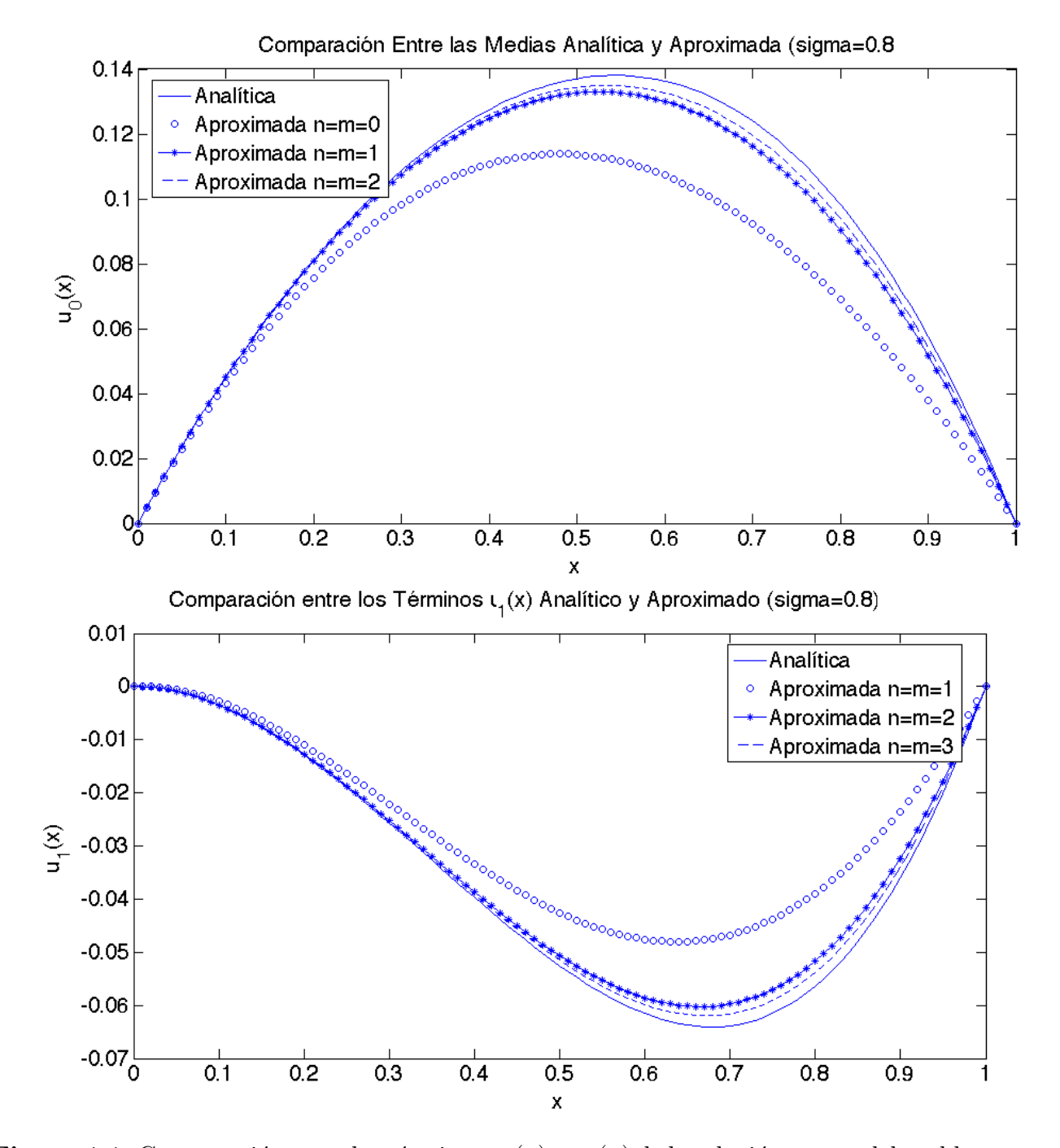

**Figura 4-1**: Comparación entre los términos  $u_0(x)$  y  $u_1(x)$  de la solución exacta del problema (4-16) y la aproximación calculada por el método de Chaos y el método de elementos finitos con  $N = 1000$  elementos y  $a(x) = 0.8 \sin(x)$ .

### 4.2. Método Monte Carlo para Aproximación de la Matriz de Rigidez de Elementos Finitos

Dado un elemento f de un espacio H con producto interno  $\langle \cdot, \cdot \rangle$  y con una base ortonormal  ${g_i}_{i\in I}$ , entonces podemos expresar a f como una combinación lineal de los elementos de la base [5], es decir

$$
f = \sum_{i \in I} f_i g_i
$$

donde los coeficientes  $f_i$  están respresentados por

$$
f_i = \langle f, g_i \rangle \quad \text{para} \quad i \in I.
$$

Un ejemplo de esto es presentado en la sección anterior, donde tomamos un elemento  $f$  del espacio  $L^2(\mathbb{R}, \mu)$  y desarrollamos la expansión en serie

$$
f(x,\omega) = \sum_{n\geq 0} f_n(x) H_n(\omega),
$$

donde las colecciones  $\{f_n\}_{n\in\mathbb{N}}$  y  $\{H_n\}_{n\in\mathbb{N}}$  son funciones deterministas y variables aleatorias definidas por medio de los polinomios de Hermite, respectivamente. Dicho espacio con producto interno

$$
\langle \varphi, \psi \rangle_{\mu} := \int_{\mathbb{R}} \varphi(\xi) \psi(\xi) d\mu, \ \varphi, \psi \in L^{2}(\mathbb{R}, \mu)
$$

los polinomios de Hermite se convierten en una base ortonormal para  $L^2(\mathbb{R}, \mu)$  . Luego

$$
f_n(x) = \langle f(x, \omega), H_n(\omega) \rangle_{\mu} = \int_{\mathbb{R}} f(x, \xi) H_n(\xi) d\mu.
$$
 (4-30)

El objetivo de esta sección, es aproximar el comportamiento de las funciones deterministas  $f_n(x)$ , desarrollando el método Monte Carlo para aproximar la integral (4-30). Puntualmente, queremos aproximar el comportamiento de los coeficientes  $k_{\gamma}$  calculados en (4-22), de la expansión en serie del término  $e^{a(x)\xi}u'(x,\xi)$  para realizar formulaciones que aproximen el comportamiento de la solución  $u$  de  $(4-6)$ .

Replanteamos la formulación débil del problema (4-6), introduciendo el espacio  $H_0^1[0,1] \otimes$  $L^2(\mathbb{R}, \mu)$ , teniendo

$$
\begin{cases}\n\text{Encontrar} & u \in H_0^1[0,1] \otimes L^2(\mathbb{R}, \mu) \text{ tal que} \\
\int_0^1 \int_{\mathbb{R}} e^{a(x)\xi} u'(x,\xi) v'(x,\xi) d\mu dx = \int_0^1 \int_{\mathbb{R}} f(x,\xi) v(x,\xi) d\mu dx \\
\text{para todo } v \in \mathcal{P}^{h,M} \\
u(0,\cdot) = u(1,\cdot) = 0.\n\end{cases} \tag{4-31}
$$

Como requerimos un subespacio de dimensión finita del espacio  $H_0^1[0,1] \otimes L^2(\mathbb{R}, \mu)$ , definimos

$$
\mathcal{P}^{h,M} = V^h \otimes P^M(y),\tag{4-32}
$$

donde  $V^h$  es el espacio de elementos finitos, definido sobre [0, 1] cuyas funciones se anulan en  $\{0,1\}$ . El espacio  $P^{M}(y)$  es el espacio de variables aleatorias definidas por medio de los polinomios de Hermite con grado mayor  $M$ . Así, aproximamos (4-31) por medio de la formulación de Galerkin, definida

$$
\begin{cases}\n\text{Encontrar} & u \in \mathcal{P}^{h,M} \text{ tal que} \\
\int_0^1 \int_{\mathbb{R}} e^{a(x)\xi} u'(x,\xi) v'(x,\xi) d\mu dx = \int_0^1 \int_{\mathbb{R}} f(x,\xi) v(x,\xi) d\mu dx \\
\text{para todo } v \in \mathcal{P}^{h,M} \\
u(0,\cdot) = 0, \\
u(1,\cdot) = 0\n\end{cases}
$$
\n(4-33)

Sea  $\{\phi_i\}$  las funciones bases de  $V^h$  y  $\{H_n\}$  los polinomios de Hermite que forman base de  $P^{M}(y)$ . Consideramos el conjunto  $\{\phi_{i}H_{j}\}$  que forman una base del conjunto  $\mathcal{P}^{h,M}$ . Reordenamos las funciones base  $\{\Phi_I\}$  donde  $I = (i_1, i_2)$  y

$$
\Phi_I(x,y) = \phi_{i_1}(x)H_{i_2}(y).
$$

La formulación matricial del problema (4-33), está dada por

$$
\mathcal{A} \cdot \mathbf{x} = F \tag{4-34}
$$

que es la misma formulación (4-24), pero que se trabajará de forma distinta, donde  $\mathcal{A} = (a_{IJ})$ con

$$
a_{IJ} = \int_0^1 \int_{\mathbb{R}} e^{a(x)\xi} \Phi'_I(x,\xi) \Phi'_J(x,\xi) d\mu dx
$$
  
= 
$$
\int_0^1 \left( \int_{\mathbb{R}} e^{a(x)\xi} H_{i_2}(\xi) H_{j_2}(\xi) d\mu \right) \phi'_{i_1}(x) \phi'_{j_1}(x) dx,
$$

y el vector  $F = (f_I)$  será

$$
f_I = \int_0^1 \int_{\mathbb{R}} f(x,\xi) \Phi_I(x,\xi) d\mu dx = \int_0^1 \left( \int_{\mathbb{R}} f(x,\xi) H_{i_2}(\xi) d\mu \right) \phi_{i_1}(x) dx.
$$

Entonces, usamos el método Monte Carlo para aproximar las integrales que van a representar las esperanzas con respecto a la medida Gaussiana. Así, generamos  $y^{(1)}, y^{(2)}, \ldots, y^{(S)}$ realizaciones de la variable aleatoria normal  $y$  y definimos la aproximación

$$
\widetilde{\mathcal{A}} \cdot \mathbf{x} = \widetilde{F} \tag{4-35}
$$

donde $\widetilde{\mathcal{A}}=(\widetilde{a}_{IJ})$  y  $\widetilde{F}=(\widetilde{f}_I)$ con

$$
a_{IJ} \approx \tilde{a}_{IJ} = \int_0^1 \left( \frac{1}{S} \sum_{r=1}^S e^{a(x)y^{(r)}} H_{i_2}(y^{(r)}) H_{j_2}(y^{(r)}) \right) \phi'_{i_1}(x) \phi'_{j_1}(x) dx
$$

y

$$
f_I \approx \tilde{f}_I = \int_0^1 \left( \frac{1}{S} \sum_{r=1}^S f(x, y^{(r)}) H_{i_2}(y^{(r)}) \right) \phi_{i_1}(x) dx.
$$

Por propiedades de la integral, tenemos que

$$
\widetilde{a}_{IJ} = \frac{1}{S} \sum_{r=1}^{S} \left( \int_0^1 e^{a(x)y^{(r)}} \phi'_{i_1}(x) \phi'_{j_1}(x) dx \right) H_{i_2}(y^{(r)}) H_{j_2}(y^{(r)})
$$

y

$$
\widetilde{f}_I = \frac{1}{S} \sum_{r=1}^S \left( \int_0^1 f(x, y^{(r)}) \phi_{i_1}(x) dx \right) H_{i_2}(y^{(r)}).
$$

Así, definimos las matrices

$$
A^{(r)} = (a_{i_1 j_1}^{(r)})
$$

donde

$$
a_{i_1 j_1}^{(r)} = \int_0^1 f(x, y^{(r)}) \phi_{i_1}(x) dx,
$$
  

$$
Z = (z_{ri_2}) \text{ donde } z_{ri_2} = H_{i_2}(y^{(r)})
$$

y el vector  $F^{(r)} = (f_{i_1}^{(r)})$  $t_{i_1}^{(r)}$ ) donde

$$
f_{i_1}^{(r)} = \int_0^1 f(x, y^{(r)}) \phi_{i_1}(x) dx.
$$

Sea I la matriz identidad del mismo tamaño de  $N+1$  donde  $h=\frac{1}{N+1}$  es el parametro del espacio de elementos finitos  $V^h$  y sea V definida por el producto Kronecker  $V = Z \otimes I$ . Tenemos,

$$
V = \begin{pmatrix} H_1(y^{(1)})I & H_2(y^{(1)})I & \dots & H_M(y^{(1)})I \\ H_1(y^{(2)})I & H_2(y^{(2)})I & \dots & H_M(y^{(2)})I \\ \vdots & \vdots & \ddots & \vdots \\ H_1(y^{(S)})I & H_2(y^{(S)})I & \dots & H_M(y^{(S)})I \end{pmatrix}.
$$

Observamos que

$$
\widetilde{A} = \frac{1}{S} V^T \text{diag}(A^{(1)}, A^{(2)}, \dots, A^{(S)}) V
$$
\n(4-36)

y

$$
\widetilde{F} = \frac{1}{S} V^T \left( \begin{array}{c} F^{(1)} \\ F^{(2)} \\ \vdots \\ F^{(S)} \end{array} \right),
$$

definiendo así, una forma alternativa para aproximar la solución de problema  $(4-6)$ .

#### 4.2.1. Resultados

Como caso de estudio, aproximamos por el método presentado la solución de la ecuación

$$
(S) \begin{cases} \text{Encontrar } u : [0,1] \to \mathbb{R} \text{ tal que} \\ -(e^{c(x,\omega)}u_x(x,\omega))_x = f(x,\omega) \\ u(x,\omega) = 0 \end{cases} \text{ para todo } x \in [0,1]
$$
  
para  $x \in \{0,1\}$ 

en dos escenarios distintos. En primer caso, consideramos el coeficiente

$$
c(x, \omega) = c(x, y) = a(x)y(w)
$$

dependiendo de una variable aleatoria y con distribución normal estandar y  $a(x) = \sin(x)$ definida en [0, 1]. Para la expansión de Chaos usamos  ${Y_n}_{n\in\mathbb{N}}$  como colección de variables aleatorias definidas por

$$
Y_n(\xi) = H_n(y(\xi)),
$$

donde  $H_n$  es el polinomio de Hermite de grado n evaluada en la variable aleatoria y.

Estudiamos la aproximación de la solución analítica  $(4-25)$  y la aproximación dada por el m´etodo, implementada con los valores del forzante calculados en (4-26) y (4-27). Desarrollando el método con dichas funciones, realizamos la comparación del valor esperado con la distribución normal estándar de las soluciones, dado por

$$
u_0(x) = \int_{\mathbb{R}} u(x,\omega)d\mu(\omega) = \frac{x(1-x)}{2}e^{\frac{a(x)^2}{2}},
$$

y la aproximación  $u_0^{(a)}$  $\binom{a}{0}(x)$  con las función de error  $\varepsilon_{H^1}$  donde el vector  $\overline{u}_0$  es la proyección de la media exacta  $u_0$  en el espacio de elementos finitos. La siguiente tabla muestra el error para un experimento con  $N = 100$  y  $N = 1000$  elementos donde el parámetro n define la cantidad de términos en la expansión de Chaos de las funciones y  $S$  la cantidad de realizaciones o número de veces que se desarrolla la variable aleatoria para el método Monte Carlo. Adicionalmente, la última fila de cada tabla muestra el error con la aproximación dada por el método Monte Carlo cuyos datos son obtenidos mediante los experimentos realizados en la Sección 4.3.1.

| $n \setminus S$         | <b>100</b> | 500        | 1000       | 5000       | 10000      |
|-------------------------|------------|------------|------------|------------|------------|
| $\mathbf 1$             | 0.09721516 | 0.10894867 | 0.11188709 | 0.11554286 | 0.11545114 |
| $\overline{2}$          | 0.03233329 | 0.02578792 | 0.02564406 | 0.02563924 | 0.02462266 |
| 3                       | 0.01606539 | 0.00388315 | 0.00398327 | 0.00406651 | 0.00421054 |
| $\overline{\mathbf{4}}$ | 0.01493936 | 0.00136461 | 0.00160280 | 0.00559362 | 0.00560562 |
| $\overline{5}$          | 0.01498601 | 0.00127964 | 0.00155254 | 0.00637033 | 0.00587425 |
| 6                       | 0.01797206 | 0.00096630 | 0.00141063 | 0.00701617 | 0.00601310 |
| Error MC                | 0.01797206 | 0.0024618  | 0.00266236 | 0.00617800 | 0.00568294 |

**Tabla 4-2**: Tabla de errores con la base de los polinomios de Hermite, función  $a(x) = \sin(x)$ , con error  $\varepsilon_{H^1}$  y  $N = 100$  elementos.

| $n \setminus S$ | <b>100</b> | 500        | 1000       | 5000       | 10000      |
|-----------------|------------|------------|------------|------------|------------|
| 1               | 0.09723178 | 0.10896572 | 0.11190433 | 0.11556026 | 0.11546850 |
| $\overline{2}$  | 0.03234042 | 0.02579574 | 0.02565230 | 0.02564833 | 0.02463159 |
| 3               | 0.01606686 | 0.00388462 | 0.00398515 | 0.00407083 | 0.00421463 |
| 4               | 0.01494001 | 0.00136426 | 0.00160298 | 0.00559687 | 0.00560894 |
| 5               | 0.01498675 | 0.00127967 | 0.00155292 | 0.00637383 | 0.00587771 |
| 6               | 0.01351294 | 0.00096802 | 0.00141142 | 0.00701985 | 0.00601661 |
| Error MC        | 0.01797746 | 0.00246442 | 0.00266460 | 0.00617649 | 0.00568098 |

**Tabla 4-3**: Tabla de errores con la base de los polinomios de Hermite, función  $a(x) = \sin(x)$ , con error $\varepsilon_{H^1}$  y  $N=1000$  elementos.

Seguido, repetimos el experimento pero ahora con la función de error  $\varepsilon_{L^2}$  mostrando los resultados en las siguientes tablas.

4.2 Método Monte Carlo para Aproximación de la Matriz de Rigidez de Elementos Finitos 35

| $n \setminus S$  | <b>100</b> | 500        | 1000       | 5000       | 10000      |
|------------------|------------|------------|------------|------------|------------|
|                  | 0.02334552 | 0.02706124 | 0.02794990 | 0.02910265 | 0.02908693 |
| $\overline{2}$   | 0.00717723 | 0.00515693 | 0.00498519 | 0.00466146 | 0.00441017 |
| 3                | 0.00384046 | 0.00066324 | 0.00061879 | 0.00094036 | 0.00108872 |
| $\boldsymbol{4}$ | 0.00356213 | 0.00024458 | 0.00025382 | 0.00155189 | 0.00157809 |
| $\overline{5}$   | 0.00355041 | 0.00020888 | 0.00023186 | 0.00170032 | 0.00162147 |
| 6                | 0.00273260 | 0.00014588 | 0.00019812 | 0.00185357 | 0.00165381 |
| Error MC         | 0.00469386 | 0.00052470 | 0.00050020 | 0.00160435 | 0.00152867 |

**Tabla 4-4**: Tabla de errores con la base de los polinomios de Hermite, función  $a(x) = \sin(x)$ , con error  $\varepsilon_{L^2}$  y  $N = 100$  elementos.

| S<br>$\,n$       | <b>100</b> | 500        | 1000       | 5000       | 10000      |
|------------------|------------|------------|------------|------------|------------|
| 1                | 0.02334907 | 0.02706503 | 0.02795377 | 0.02910659 | 0.02909087 |
| $\overline{2}$   | 0.00717794 | 0.00515767 | 0.00498599 | 0.00466245 | 0.00441112 |
| 3                | 0.00384010 | 0.00066271 | 0.00061843 | 0.00094151 | 0.00108988 |
| $\boldsymbol{4}$ | 0.00356166 | 0.00024396 | 0.00025340 | 0.00155316 | 0.00157937 |
| $\overline{5}$   | 0.00354995 | 0.00020843 | 0.00023160 | 0.00170164 | 0.00162277 |
| 6                | 0.00273234 | 0.00014648 | 0.00019812 | 0.00185493 | 0.00165512 |
| Error MC         | 0.00469562 | 0.00052583 | 0.00050122 | 0.00160350 | 0.00152775 |

**Tabla 4-5**: Tabla de errores con la base de los polinomios de Hermite, función  $a(x) = \sin(x)$ , con error  $\varepsilon_{L^2}$  y  $N = 1000$  elementos.

Ahora, cambiamos la base de variables aleatorias para la expansión de Chaos usando como colección  ${Y_n}_{n\in\mathbb{N}}$  definidas por

$$
Y_n(\xi) = y^n(\xi),
$$

para y variable aleatoria con distribución normal estándar y con las mismas funciones, para los dos errores definidos, obteniendo las siguientes tablas de comparación.

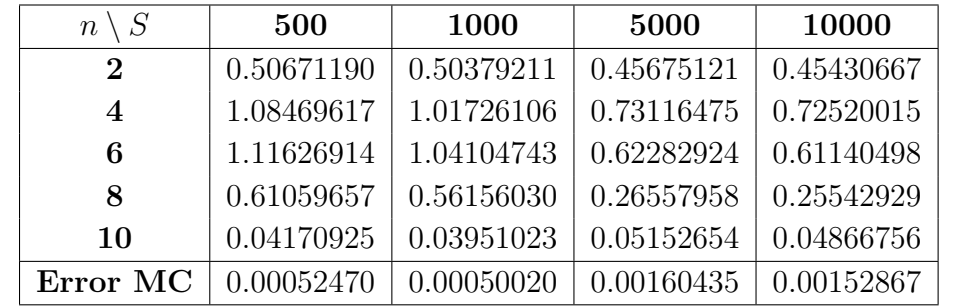

| $n \setminus S$ | 100        | 500                    | 1000              | 5000             | 10000       |
|-----------------|------------|------------------------|-------------------|------------------|-------------|
| $\bf{2}$        | 0.09431315 | 0.07860731             | 0.08129574        | 0.08685254       | -0.08508946 |
| $\overline{4}$  | 0.07890620 | 0.05054208             | 0.05004067        | $\pm 0.05945235$ | 0.05621721  |
| 6               | 0.01512264 | $\mid 0.01233914 \mid$ | $\mid 0.01055325$ | 0.00853286       | 0.00876551  |
| Error MC        | 0.00469562 | 0.00052583             | 0.00050122        | 0.00160350       | 0.00152775  |

**Tabla 4-6:** Tabla de errores con base funciones potencia,  $a(x) = \sin(x)$  y  $N = 100$  elementos en los errores  $\varepsilon_{H^1}$  y  $\varepsilon_{L^2}$ , respectivamente.

Como siguiente escenario, consideramos el coeficiente aleatorio, definido por

$$
c(x, \omega) = c(x, y_1, y_2) = a_1(x)y_1(\xi) + a_2(x)y_2(\xi)
$$

con  $y_1$  y  $y_2$  variables aleatorias independientes con distribución normal estándar,  $a_1(x) =$  $\sin(x)$  y  $a_2(x) = \cos(x)$  definidas en [0, 1]. Nuevamente, partimos de la solución exacta

$$
u(x, y_1, y_2) = \frac{x(1-x)}{2}e^{-c(x, y_1, y_2)},
$$

efectuamos la derivación con respecto a  $x$ 

$$
u_x(x, y_1, y_2) = \left[\frac{1-2x}{2} - \frac{x(1-x)a'_1(x)}{2}y_1 - \frac{x(1-x)a'_2(x)}{2}y_2\right]e^{-c(x, y_1, y_2)}
$$
  
= 
$$
\left[\frac{1-2x}{2} - \frac{x(1-x)a'_1(x)}{2}y_1 - \frac{x(1-x)a'_2(x)}{2}y_2\right]e^{-(a_1(x)y_1(w) + a_2(x)y_2(w))},
$$

y por un procedimiento análogo al calcular  $(4-26)$  y  $(4-27)$ , obtenemos

$$
f(x, y_1, y_2) = 1 + \left(\frac{(1 - 2x)\cos(x)}{2} - \frac{x(1 - x)\sin(x)}{2}\right)y_1 - \left(\frac{(1 - 2x)\sin(x)}{2} + \frac{x(1 - x)\cos(x)}{2}\right)y_2.
$$

Considerando el vector aleatorio  $y = (y_1, y_2)$  y la coleción de variables aleatorias  $\{Y_i\}_{i\in\mathcal{I}}$ siendo $i=(i_1,i_2)$  multíndice, donde se define

$$
Y_i = H_{i_1}(y_1)H_{i_2}(y_2) \tag{4-37}
$$

siendo  $H_{i_1}$  y  $H_{i_2}$  los polinomios de Hermite de grado  $i_1$  e  $i_2$ , respectivamente. Por independencia de las variables aleatorias, tenemos

$$
u_0(x) = \left(\frac{x(1-x)}{2}e^{\frac{a_1(x)^2}{2}}\right)\left(\frac{x(1-x)}{2}e^{\frac{a_2(x)^2}{2}}\right) = \frac{x(1-x)}{2}e^{\frac{a_1(x)^2 + a_2(x)^2}{2}}
$$

como media analítica del nuevo problema con el que realizaremos la comparación para las funciones de error de forma análoga a lo realizado con el anterior experimento. Así, desarrollamos las tablas de error, donde ahora S es la cantidad de realizaciones del vector aleatorio  $y = (y_1, y_2)$  y n es el grado total del polinomio  $(4-37)$ , obteniendo

| $\setminus S$<br>$n^{\circ}$ |                 | 10         |            | 100        |            |  |
|------------------------------|-----------------|------------|------------|------------|------------|--|
|                              |                 | 0.21435458 |            | 0.21482225 |            |  |
| 1                            |                 | 0.16344459 |            | 0.16891624 |            |  |
| $\mathbf 2$                  |                 | 0.13689097 |            | 0.16266307 |            |  |
| Error MC                     |                 | 0.21387477 |            | 0.08647271 |            |  |
|                              |                 |            |            |            |            |  |
|                              | $n \setminus S$ |            | 10         |            | 100        |  |
|                              | O               | 0.06762053 |            |            | 0.06729758 |  |
|                              | 1               | 0.05310193 |            |            | 0.05123468 |  |
|                              | 2               |            | 0.05060008 |            | 0.04297245 |  |

**Tabla 4-7**: Tabla de errores con base multiplicación de polinomios de Hermite,  $a_1(x)$  =  $\sin(x), a_2(x) = \cos(x)$  en el error  $\varepsilon_{H^1}$  y  $\varepsilon_{L^2}$ , respectivamente.

En las últimas tablas de error, encontramos que las limitantes de la máquina no permitieron realizar cálculos con más términos por lo que se muestran los resultados que fueron permitidos por el programa.

#### 4.3. Valor Esperado por el Método Monte Carlo

En esta sección mostramos una alternativa a la expansión por polinomios de Hermite presentada en la Sección 4.1 para el cálculo de la media de las soluciones de la ecuación de presión  $(4-1)$ . Como ya es mencionado en la Sección 3.3, el método Monte Carlo es una herramienta que permite conocer la media del proceso estocástico definido por las soluciones  $u(x, \xi)$  al tener ellas dependencia de un coeficiente estocástico.

Si generamos una sucesión  $Y_k(\xi) = \xi_k$  de números generados de forma aleatoria para  $k =$  $1, \dots, M$ , podemos considerar para cada valor de  $\xi_k$  la formulación de Galerkin determinada por

$$
\begin{cases}\n\text{Encontrar} & u \in \mathbb{V}^h \text{ para todo } v \in \mathbb{V}^h \\
\int_0^1 e^{a(x)\xi_k} v'(x) u'(x) dx = \int_0^1 v(x) f(x, \xi_k) dx.\n\end{cases} \tag{4-38}
$$

Si asumimos que las soluciones u y las funciones de prueba v pertenecen al espacio  $\mathbb{V}^h$ entonces podemos hacer para  $j = 1, \ldots, N$ :

$$
v = \phi_j
$$
 y  $u = \sum_{i=1}^N u_i \phi_i$ , donde  $u_i \in \mathbb{R}$ .

Si reemplazamos lo anterior en (4-38), tenemos:

$$
\sum_{i=1}^{N} u_i \int_0^1 e^{a(x)\xi_k} \phi'_i \phi'_j dx = \int_0^1 f \phi_i dx, \text{ for } j = 1, ..., N. \tag{4-39}
$$

Así, obtenemos un sistema de  $N$  ecuaciones con  $N$  incógnitas que son precisamente los valores de  $u_i$  que son la aproximación de la solución  $u$  en el espacio de elementos finitos. Este sistema puede ser representada por la formulación matricial determinada por

$$
(M) \quad \begin{cases} \text{Encontrar} & u_1, \cdots, u_N \text{ tal que} \\ A_k \cdot \mathbf{x}_k = \mathbf{b}_k \end{cases} \tag{4-40}
$$

donde  $\mathbf{A}_k$  es una matriz cuadrada de tamaño  $N$  cuyas entradas están dadas por

$$
A_k(i,j) := \int_0^1 e^{a(x)\xi_k} \cdot \phi'_j \phi'_i dx
$$

y **b** es un vector cuyos elementos están dados por  $b_k(i) := \int_1^1$ 0  $f \cdot \phi_i dx$ . Luego, podemos reconstruir la aproximación de la solución para el valor  $\xi_k$  que, a partir de la condición de frontera establecida viene dado por

$$
u_k = \left[\begin{array}{c} 0 \\ u_1 \\ \vdots \\ u_N \\ 0 \end{array}\right].
$$

Finalmente, aplicando (3-18) donde  $u_k \approx u(x, \xi_k)$ , obtenemos una expresión para el valor esperado  $\overline{u}(x,\xi)$  de la solución del problema (4-6) el cual comparamos con el valor de  $u_0(x)$ obtenido por el método de la expansión en polinomios de Hermite.

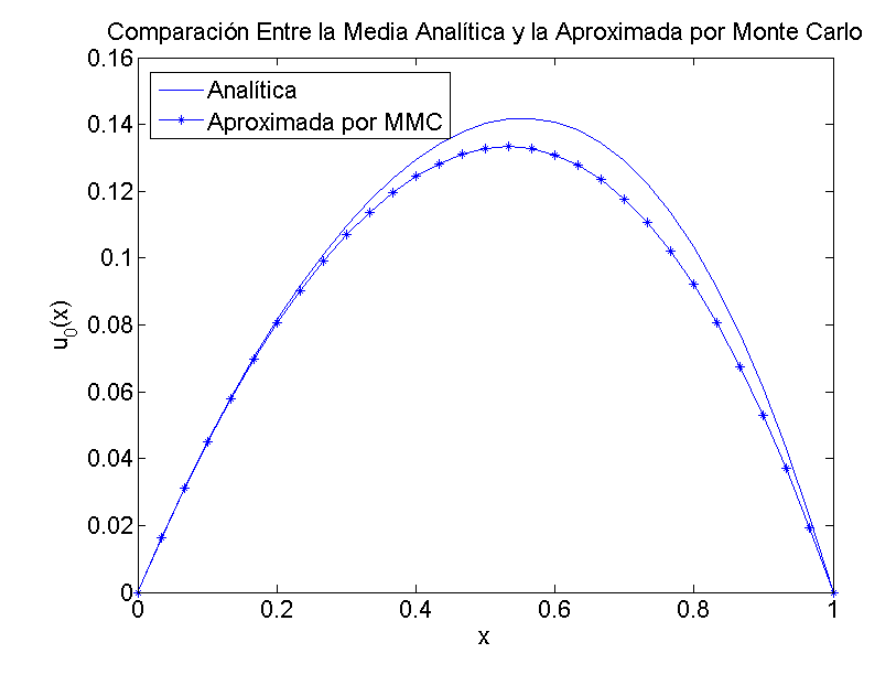

Figura 4-2: Comparación entre la media exacta de la solución del problema (4-16) y la media aproximada por el método Monte Carlo para  $M = 100$  realizaciones del problema, con el método de elementos finitos tomando  $N = 100$  elementos y la función  $a(x) = \sin(x)$ .

#### 4.3.1. Resultados

Mostramos algunos experimentos de el método Monte Carlo aplicado al mismo problema estudiado en la Sección 4.2.1. Comparamos en la Figura 4-2 la media analítica, calculada en (4-28) y la aproximación obtenida por el método mostrado en (3-18) para  $M = 100$ realizaciones.

También realizamos un estudio de error con la función  $\varepsilon_{H}$  comparando la solución analítica con el método Monte Carlo a medida que vamos aumentando el número de realizaciones y que mostramos en la Figura 4-3.

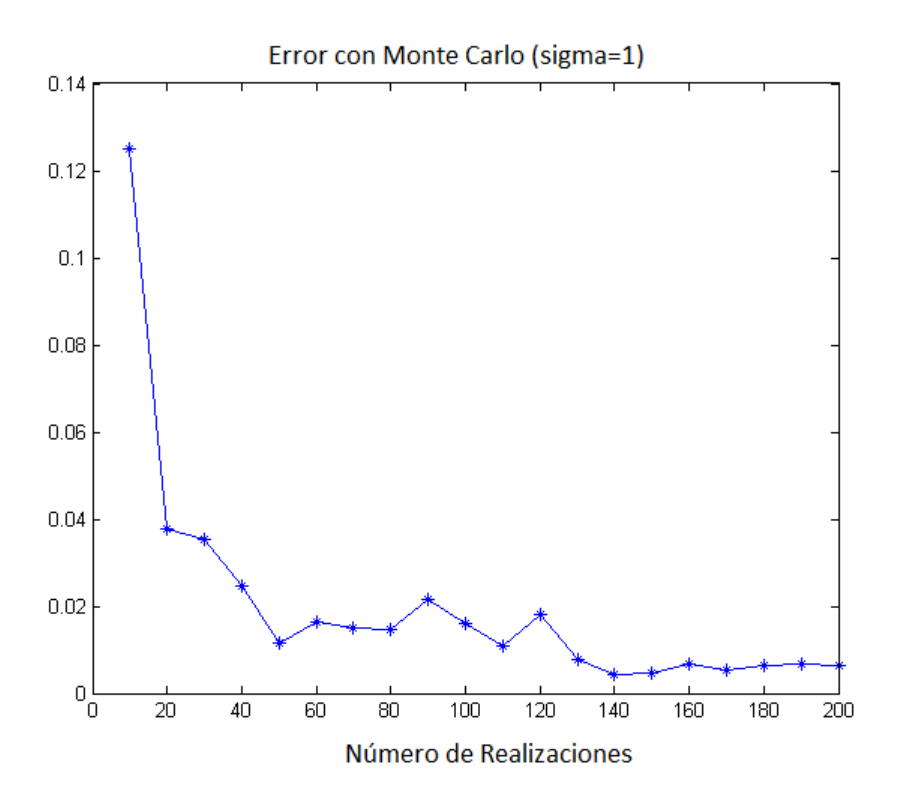

Figura 4-3: Gráfica de error entre la media analítica de las soluciones del problema (4-16) y la media aproximada por el método Monte Carlo con el método de elementos finitos para  $N = 100$  elementos y  $a(x) = \sin(x)$ .

# 5 Ecuación de Onda

El estudio de la ecuación de onda es de vital importancia debido a sus numerosas aplicaciones entre las que encontramos la propagación de la luz y el sonido, el estudio de las ondas oceanicas y la transmisión de señales que son apenas unas pocas áreas donde se analiza dicha ecuación. Así mismo, si consideramos la aplicación de la ecuación de onda por disciplinas vemos que se destacan el electromagnetismo, la ciencia de los materiales y la geofísica. En la ingeniería de materiales se ha desarrollado en los últimos años una importante aplicación que consiste en conocer las propiedades mec´anicas de un material determinado por medio de ultrasonido donde se utilizan m´etodos num´ericos para simular las ondas que viajan por distintos medios de propagación, que en este caso serán los materiales que se desean analizar, ver [10]. En electromagnetismo encontramos dos ramas principales para el estudio de la ecuación de onda que comprenden el estudio de la propagación de ondas electromagnéticas en medios acotados y en medios no acotados. El estudio en medios acotados o cerrados se aplica en el análisis de resonancia, análisis de oscilaciones y las guías de onda, cuyos detalles pueden ser consultados en [11]. Para dominios no acotados básicamente estudia la dispersión de una onda electromagnética incidente en determinado medio.

En la actualidad existen diversos métodos numéricos para la aproximación de la solución a la ecuación de onda, aplicados según las necesidades del problema debido a las ventajas y desventajas que posee cada uno de ellos. Se puede dar una clasificación de tres categorías para los m´etodos de an´alisis exitentes [9]: m´etodos directos, m´etodos de ecuaciones integrales y los métodos asintóticos.

En la aproximación por métodos directos se discretiza el dominio espacial de trabajo en un número finito de puntos que define una malla numérica. Estos métodos son ampliamente utilizados ya que no maneja restricciones sobre la modelación para distintos materiales y puede ser muy pequeño el error numérico si se utiliza una discretización lo suficientemente fina. La principal desventaja radica en el costo computacional con respecto a los m´etodos de las otras categorías. Se destacan entre los métodos directos el método de elementos finitos, el método de diferencias finitas y el método pseudoespectral. Estos métodos requieren una discretización del dominio espacial y temporal del problema.

Los métodos de ecuaciones integrales se basan en el principio de Huygens el cual establece que el estado de una onda en cierto punto del tiempo se puede descomponer como la superposición de varias ondas en volúmenes acotados o no acotados lo que lleva a establecer ecuaciones integrales de volumen y de frontera. Estos métodos tienen limitaciones para el tipo de dominio del problema pero resultan ser eficientes para ciertas geometrías específicas.

Los métodos asintóticos o de trazados de rayos consideran la onda como una reunión de varios eventos ondulatorios, cada uno de ellos con cierta amplitud y tiempo previamente definidos. La principal limitación de éstos métodos es que no se considera el campo de onda completo pero se usan con frecuencia en la actualidad debido a su bajo costo computacional. En nuestro trabajo implementamos métodos directos, utilizando el método de elementos finitos para solucionar el problema en la discretización espacial y el método de diferencias finitas para realizar la discretización temporal cuyos detalles matemáticos serán comentados más adelante.

Como caso de estudio, aproximamos numéricamente  $E(u(x, \omega, t)) = \overline{u}(x, \omega, t)$  el valor esperado de la solución de la ecuación de onda en una y dos dimensiones para medios heterogéneos y aleatorios, es decir, donde la velocidad de propagación no es constante ya que varía su valor en el espacio y su comportamiento depende de un coeficiente estocástico. Dicha ecuación la podemos definir como ecuación diferencial parcial hiperbólica

$$
\frac{\partial^2 u}{\partial t^2}(x,t,\omega) - \nabla \left[e^{c(x,\omega)} \cdot \nabla u(x,t,\omega)\right] = f(x,t,\omega)
$$
\n(5-1)

donde  $u(x, \omega, t)$  es una función que depende del espacio  $x \in \Omega \subseteq \mathbb{R}^2$ , el tiempo  $t \in [0, T]$  y el comportamiento del coeficiente estocástico  $e^{c(x,\omega)}$  que define la velocidad de propagación de la onda y que describe las propiedades del medio aleatorio [12]. El coeficiente  $c(x, \omega)$  depende del valor que toma una sucesión de variables aleatorias  ${Y_i}_{i>1}$  de la siguiente forma

$$
c(x,\omega) := c(x, Y_1(\omega), Y_2(\omega), \cdots) = \sum_{i=1}^{\infty} a_i(x) Y_i(\omega), \qquad (5-2)
$$

donde las variables aleatorias  $Y_i := Y_i(\omega)$  son independientes con distribución normal estandar y las funciones deterministas  $a_i$  están definidas en el mismo dominio espacial de u. Finalmente, f será la fuerza externa aplicada que determina el comportamiento de la onda, que tiene los mismos dominios de  $u$  y que de forma general también va a depender de un coeficiente aleatorio.

Para resolver la ecuación (5-1) establecemos dos tipos de condiciones, la condición de frontera, que es el comportamiento de la función en la frontera del dominio  $\partial\Omega$ , y las condiciones iniciales, que es el comportamiento en posición y velocidad de la función  $u$  en el instante  $t = 0$ . La implementación del método de elementos finitos la realizamos en tres pasos: primero, establecemos una formulación variacional del problema (o formulación débil) donde se describe la ecuación de onda en términos de integrales de funciones que viven en un espacio de Hilbert. Seguido, reemplazamos el espacio de Hilbert por un espacio de funciones de

dimensión finita al cual llamaremos espacio de elementos finitos. Finalmente, establecemos un sistema lineal cuya solución es la aproximación de la solución del problema que se va a estudiar en distintos escenarios.

#### 5.1. Ecuación de Onda en Dimensión uno

En esta sección estudiamos la ecuación  $(5-1)$  aplicada a una dimensión, es decir, donde el dominio espacial es de la forma  $\Omega = [a, b]$ . En tal caso, los operadores de divergencia se convierten en la primera derivada con respecto al espacio  $x$ . Para la condición de frontera que será la condición de Neumann homogénea igual a 0, no se multiplica por el factor correspondiente al vector normal en la frontera. Definimos la formulación fuerte del problema por

$$
(S) \begin{cases} \text{Encontrar } u : [0,1] \times [0,T] \to \mathbb{R} \text{ tal que} \\ u_{tt}(x,t,\omega) - [e^{c(x,\omega)}u_x(x,t,\omega)]_x = f(x,t,\omega), & x \in [0,1] \\ e^{c(x,\omega)}u_x(x,t,\omega) = 0, & x \in \{0,1\}, \quad t \ge 0 \\ u(x,0,\omega) = u_0(x), & x \in (0,1), \end{cases}
$$
Condición de Frontera  

$$
u_t(x,0,\omega) = v_0(x), \quad x \in (0,1).
$$
Posición Inicial  
Velocidad Inicial  
Velocidad Inicial

Aquí, las condiciones iniciales  $u_0(x)$  y  $v_0(x)$  son funciones suaves y definidas en el intervalo  $[0, 1]$ . Seguido queremos considerar una formulación debil del problema, para lo cual tomamos una función  $v \in H^1[0,1]$  que se llamará función de prueba, la multiplicamos a la ecuación mostrada en  $(S)$  y definimos las integrales

$$
\int_0^1 v(x)u_{tt}(x,t,\omega)dx - \int_0^1 v(x)[e^{c(x,\omega)}u_x(x,t,\omega)]_x dx = \int_0^1 v(x)f(x,t,\omega)dx.
$$
 (5-3)

Si integramos por partes y por la condición de frontera que se estableció, tenemos la siguiente igualdad

$$
-\int_0^1 v(x)[e^{c(x,\omega)}u_x(x,t,\omega)]_x dx = -[v(x)e^{c(x,\omega)}u_x(x,t,\omega)]_{x=0}^{x=1}
$$

$$
+\int_0^1 e^{c(x,\omega)}v_x(x)u_x(x,t,\omega)dx
$$

$$
= \int_0^1 e^{c(x,\omega)}v_x(x)u_x(x,t,\omega)dx.
$$

Si reemplazamos lo anterior en  $(5-3)$ , obtenemos la formulación debil  $(W)$  dada por

$$
(W) \begin{cases} \text{Encontrar } u : [0,1] \times [0,T] \to \mathbb{R} \text{ tal que para todo } v \in H^1[0,1], \\ \int_0^1 v(x) u_{tt}(x,t,\omega) dx + \int_0^1 e^{c(x,\omega)} v_x(x) u_x(x,t,\omega) dx = \int_0^1 v(x) f(x,t,\omega) dx, \\ u(x,\omega,0) = u_0(x), & x \in (0,1), \\ u_t(x,\omega,0) = u_1(x), & x \in (0,1). \end{cases}
$$

Ahora, queremos aplicar el método de los elementos finitos sustituyendo el espacio de Hilbert  $H^1[0,1]$ , por el espacio de dimensión finita  $V^h$  correspondiente a una partición previamente establecida del intervalo  $[0, 1]$  con un parámetro de malla  $h = \frac{1}{N+1}$ , siendo  $N+2$  la cantidad de nodos considerados en la partición. Así, obtenemos la formulación de Galerkin semidiscreta (W') (con tiempo continuo) como sigue

$$
(W')\begin{cases}\n\text{Encontrar } u:[0,1] \times [0,T] \to \mathbb{R} \text{ tal que para todo } v \in V^h, \\
\int_0^1 v(x)u_{tt}(x,t,\omega)dx + \int_0^1 e^{c(x,\omega)}v_x(x)u_x(x,t,\omega)dx = \int_0^1 v(x)f(x,t,\omega)dx, \\
u(x,\omega,0) = u_0(x), \qquad x \in (0,1), \\
u_t(x,\omega,0) = u_1(x), \qquad x \in (0,1).\n\end{cases}
$$

Al observar que en  $(W')$  tenemos una derivada temporal de segundo orden, requerimos usar el método de las diferencias finitas para aproximar una solución al problema discretizando el intervalo del tiempo. Dada la función  $u(x, t, \omega)$  y tomando un intervalo de tiempo  $\Delta t$ suficientemente pequeño, tenemos por definición de derivada la siguiente aproximación

$$
u_t(x, t, \omega) \approx \frac{u(x, t + \Delta t, \omega) - u(x, t, \omega)}{\Delta t},
$$

si repetimos el proceso, tenemos

$$
u_{tt}(x,t,\omega) \approx \frac{u(x,t+2\Delta t,\omega) - u(x,t+\Delta t,\omega)}{\Delta t^2} - \frac{u(x,t+\Delta t,\omega) - u(x,t,\omega)}{\Delta t^2}
$$
  
= 
$$
\frac{u(x,t+2\Delta t,\omega) - 2u(x,t+\Delta t,\omega) + u(x,t,\omega)}{\Delta t^2}.
$$
 (5-4)

Entonces, si tomamos una partición uniforme para el intervalo [0, T] de tal forma que  $\Delta t = \frac{T}{\lambda}$ M con  $P = \{0, \Delta t, ..., M\Delta t\}$  y reemplazando (5-4) en  $(W')$  obtenemos la formulación de Galerkin (G) con tiempo discreto, dada al fijar un valor  $z \in \{0, \ldots, M\}$ 

$$
(G) \begin{cases} \text{Encontrar } u \in V^h \text{ tal que para todo } v \in V^h, \\ \frac{1}{\Delta t^2} \int_0^1 u_z v dx - \frac{2}{\Delta t^2} \int_0^1 u_{z-1} v dx + \frac{1}{\Delta t^2} \int_0^1 u_{z-2} v dx + \int_0^1 e^c u_x v_x dx = \int_0^1 f v dx, \\ u_{z-1}, \ u_{z-2} \in V^h \end{cases}
$$

donde

$$
u_{z-i} = u(x, t_{z-i}, \omega)
$$
 y  $t_{z-i} = (z-i)\Delta t$ .

Observamos que para poder resolver el problema en esta formulación, tenemos que conocer las soluciones en los dos instantes de tiempo anteriores, donde hacemos uso de las dos condiciones iniciales tomando la posición inicial  $u_0(x)$  como la solución en el tiempo  $t = 0$  y la velocidad inicial  $v_0(x)$  como la solución en el tiempo  $t = -1$  para la solución en la primera iteración. Nuevamente, si fijamos  $z \in \{0, ..., M\}$  tenemos que  $u_z \in V^h$ , entonces

$$
u_z = a_0 \phi_0 + a_1 \phi_1 + \ldots + a_N \phi_N + a_{N+1} \phi_{N+1}
$$

donde los  $a_i$  son números reales para  $i = 0, \ldots, N + 1$ . Por otro lado, como la ecuación es válida para toda  $v \in V^h$ , en particular si tomamos  $v = \phi_i$ , notando  $\phi'_i =$  $d\phi_i$  $\frac{d}{dx}$  para cada  $i = 0, \ldots, N + 1$  y reemplazando en  $(G)$ , tenemos

$$
\frac{1}{\Delta t^2} \int_0^1 (a_0 \phi_0 + \ldots + a_{N+1} \phi_{N+1}) \phi_i dx - \frac{2}{\Delta t^2} \int_0^1 u_{z-1} \phi_i dx + \frac{1}{\Delta t^2} \int_0^1 u_{z-2} \phi_i dx + \int_0^1 e^c (a_0 \phi'_0 + \ldots + a_{N+1} \phi'_{N+1}) \phi'_i dx = \int_0^1 f \phi_i dx,
$$

agrupando

$$
a_0 \left[ \frac{1}{\Delta t^2} \int_0^1 \phi_0 \phi_i dx + \int_0^1 e^c \phi'_0 \phi'_i dx \right] + \ldots + a_{N+1} \left[ \frac{1}{\Delta t^2} \int_0^1 \phi_{N+1} \phi_i dx + \int_0^1 e^c \phi'_{N+1} \phi'_i dx \right]
$$
  
= 
$$
\int_0^1 f \phi_i dx + \frac{2}{\Delta t^2} \int_0^1 u_{z-1} \phi_i dx - \frac{1}{\Delta t^2} \int_0^1 u_{z-2} \phi_i dx.
$$

Entonces como esto es válido para cada  $i = 0, \dots, N + 1$ , obtenemos un sistema de  $N + 2$ ecuaciones con  $N + 2$  incógnitas (los coeficientes  $a_i$ ) que serán precísamente los valores que aproximan la solución  $u<sub>z</sub>$  en el tiempo previamente establecido. Obtenemos así un sistema lineal llamado la formulación matricial  $(M)$  del problema que será el método que se resuelve computacionalmente en cada instante de tiempo  $t<sub>z</sub>$  para generar la aproximación de la solución del problema.

#### 5.1.1. Resultados

Presentamos los resultados a la ecuación de onda donde la función que define el medio de propagación es el coeficiente aleatorio  $c(x, \omega)$  definido mediante la serie KL descrita en la Sección 3.2. Trabajamos con  $N = 100$  elementos, un parámetro de tiempo  $\Delta t = 0.01$  y en

todas las simulaciones asumimos que la velocidad inicial de la onda está dada por la función  $v_0(x) = 0, 1e^{-(50x)^2}$  con  $x \in [0, 1]$ . Suponemos que la onda se encuentra inicialmente en posición  $u_0(x) = 0$  en todo el intervalo de dominio y sin fuerza externa. En los resultados mostrados cabe resaltar que vamos a generar  $M = 100$  realizaciones del ejercicio, obteniendo varias soluciones con las que vamos a implementar el metodo Monte Carlo para generar la aproximación de la media de las soluciones.

En la Figura 5-1 mostramos el comportamiento general de la solución media en 4 instantes de tiempo para las condiciones establecidas en la descripción de la figura. Además, calculamos la desviación estándar de la solución y con líneas punteadas mostramos las soluciones correspondientes a la media  $\overline{u}$  más y menos el valor de la desviación estándar.

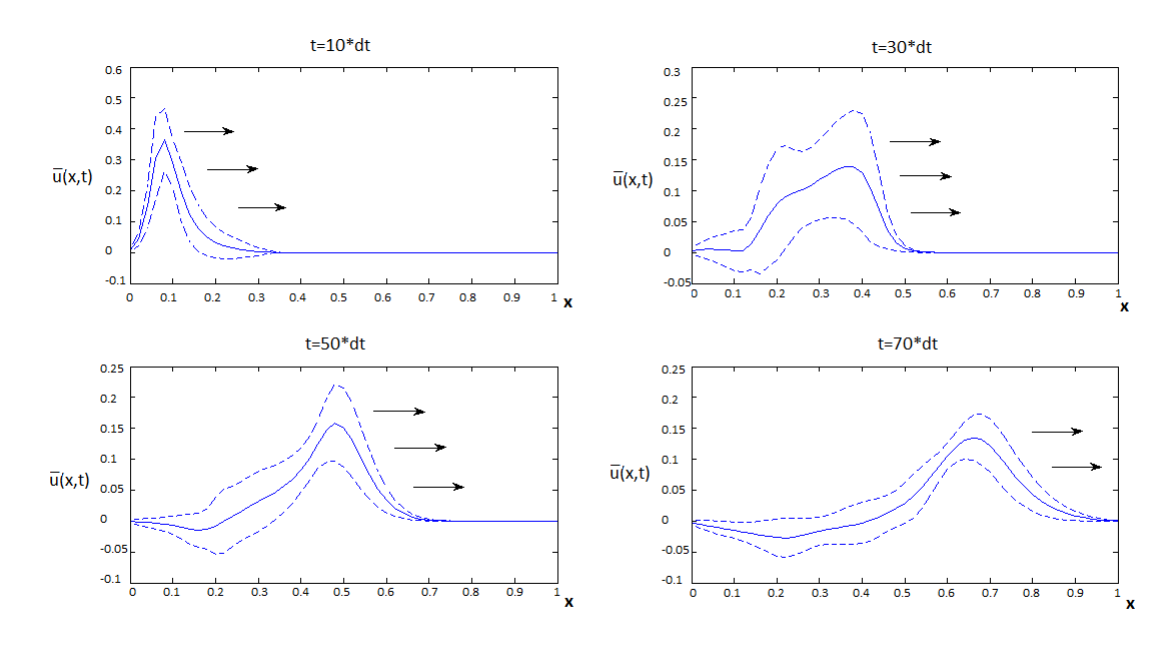

**Figura 5-1**: Gráfica de la solución media de la ecuación  $(5-1)$  y de las soluciones que representan la media más y menos la desviación estandar en 4 instantes de tiempo distintos, con un  $\Delta t = 0.01$ , para 100 realizaciones y con condiciones iniciales  $v_0(x) = 0,1e^{-(50x)^2}$ , posición inicial dada por  $u_0(x) = 0$  y sin fuerza externa actuante. Para definir el coeficiente  $c(x, \omega)$  se utiliza una matriz de covarianza determinada por la ecuación  $C(Q_1, Q_2) = e^{-|Q_1 - Q_2|^{1.5}}$ , aplicando la expansión definida en  $(3-16)$  con 20 términos de la serie. Para obtener el resultado se utiliza el método de elementos finitos con  $N = 100$  elementos.

Seguido, queremos comparar las soluciones en el tiempo final cuando se trunca la serie, con distintas cantidades de términos. Para este experimento se toma un  $\Delta t = 0.02$  y el último instante de tiempo es 70 veces el valor de  $\Delta t$ .

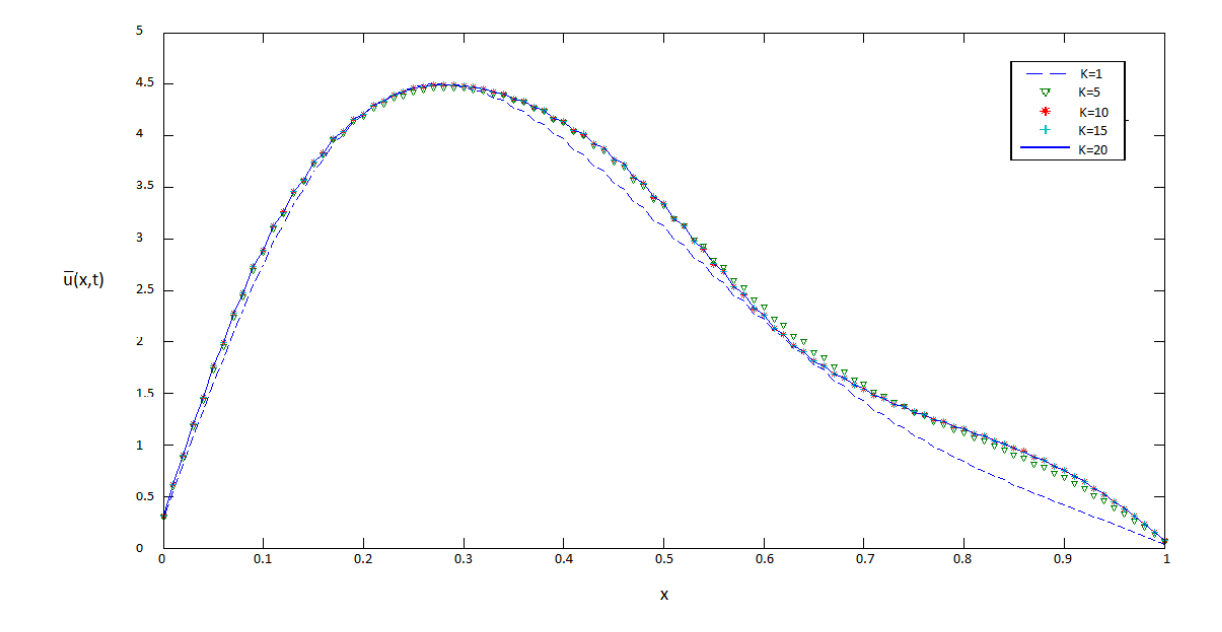

Figura 5-2: Gráfica de las soluciones promedio de la ecuación de onda unidimensional en el tiempo final para  $M = 100$  realizaciones con condiciones iniciales  $v_0(x) =$  $0.01e^{-(50x)^2}$ , posición inicial  $u_0(x) = 0$  y sin fuerza externa actuante. Para definir el coeficiente  $c(x, \omega)$  se utiliza una matriz de covarianza determinada por la ecuación  $C(Q_1, Q_2) = e^{-|Q_1 - Q_2|^{1,5}}$  comparando las soluciones con 1, 5, 10, 15 y 20 términos de la serie. Se toma un  $\Delta t = 0.02$  y las gráficas corresponden a las soluciones en un tiempo de 70 veces el ∆t. Para obtener el resultado se utiliza el método de elementos finitos con  $N = 100$  elementos.

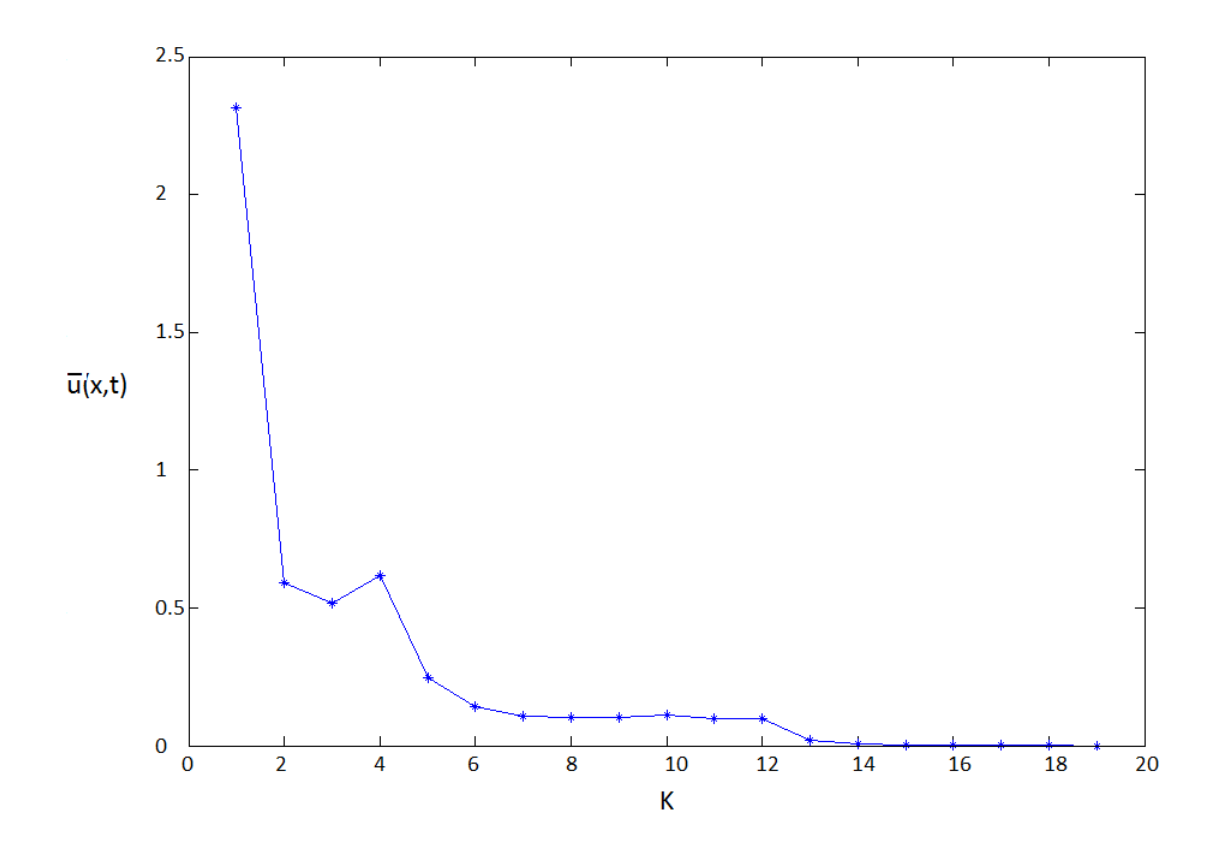

**Figura 5-3:** Gráfica de error para el nodo 50 ( $x = 0.5$ ) del comportamiento de las soluciones mostradas en la figura (5-2), comparando las soluciones en el instante  $t = 70\Delta t$ desde 1 término hasta 20 términos de la serie KL y determinada por la matriz de covarianza establecida en la Figura 5-1.

Resaltamos que en los experimentos se decide calcular hasta  $K = 20$  términos de la serie porque se observa que all´ı las soluciones ya se han estabilizado. Este hecho lo podemos observar en la **Figura 5-3** que es una gráfica de error donde se estudia el comportamiento cuando se agregan términos a la serie con respecto a la solución con  $K = 20$  términos de la serie. En la **Figura 5-3** el eje de las abscisas es el número de términos de la serie y la altura es el valor de error entre las soluciones con distintos términos de la serie.

Además podemos hacer una análisis del comportamiento de las soluciones en un mísmo nodo con unas gráficas de mareograma mostradas en la Figura 5-4 que muestra las soluciones en el punto previamente fijado a través del tiempo para las 5 cantidades de términos de la serie que se mostró en la **Figura 5-2**.

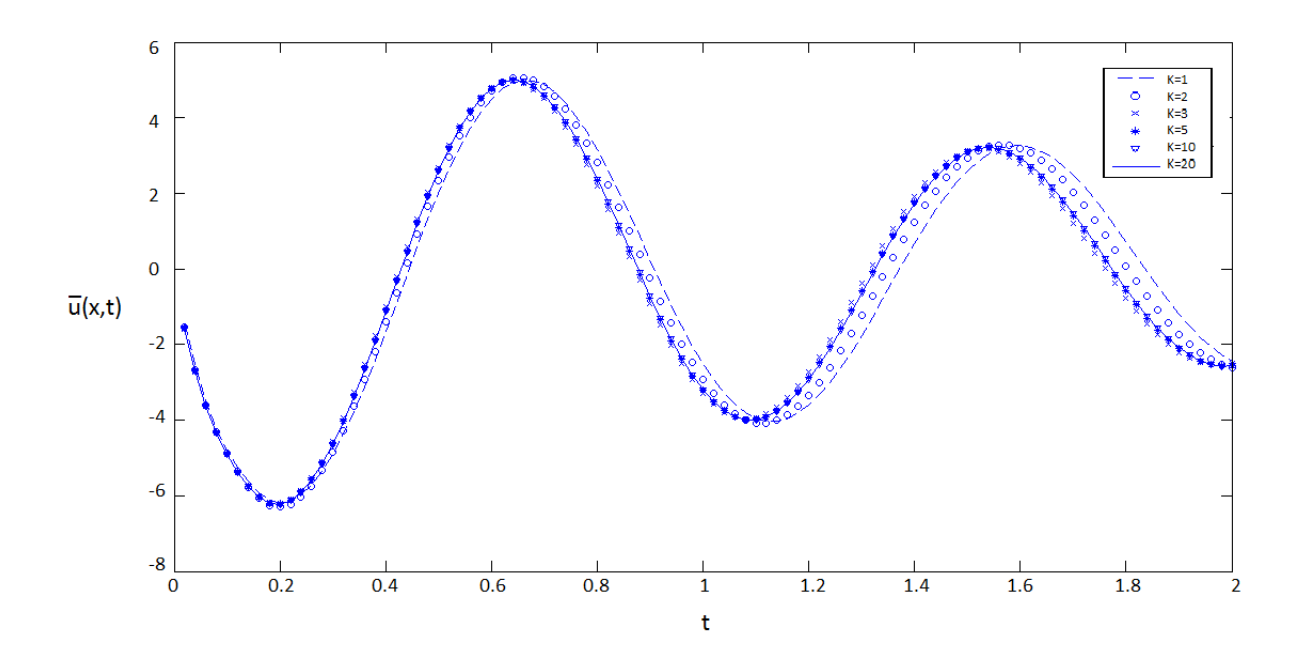

Figura 5-4: Mareograma de las soluciones para el nodo 50 donde se observa el comportamiento de la solución media  $\overline{u}(x, t)$  de la ecuación (5-1) en  $x = 0.5$  a través del tiempo hasta 100 veces el  $\Delta t$ .

### 5.2. Ecuación de Onda en Dimensión Dos

Estudiamos nuevamente la ecuación (5-1) donde  $\Omega \subseteq \mathbb{R}^2$  es un dominio poligonal, definiendo como formulación fuerte del problema a la ecuación

$$
(S) \begin{cases} \text{Encontrar } u: \Omega \times [0, T] \to \mathbb{R} \text{ tal que} \\ u_{tt}(x, t, \omega) - \nabla \cdot [e^{c(x, \omega)} \nabla u(x, t, \omega)] = f(x, t, \omega), & x \in \Omega \\ e^{c(x, \omega)} \nabla u(x, t, \omega) \cdot n = \mathbf{0}, & x \in \partial\Omega, \quad t \ge 0 \\ u(x, 0, \omega) = u_0(x), & x \in \Omega, \end{cases}
$$
Condición de Frontera,   
u<sub>t</sub>(x, 0, \omega) = v<sub>0</sub>(x), & x \in \Omega,   
Velocidad Inicial.

donde las condiciones iniciales  $u_0(x)$  y  $v_0(x)$  son funciones suaves y definidas en  $\Omega$  y n es el vector normal en la frontera  $\partial\Omega$ . Para considerar la formulación debil del problema tomamos una función de prueba  $v \in H^1(\Omega)$ , la multiplicamos a la ecuación (5-1) y definimos las integrales, obteniendo

$$
\int_{\Omega} v(x)u_{tt}(x,t,\omega)dx - \int_{\Omega} v(x)\nabla \cdot [e^{c(x,\omega)}\nabla u(x,t,\omega)]dx = \int_{\Omega} v(x)f(x,t,\omega)dx.
$$
 (5-5)

Recordando la fórmula de Green estudiada previamente, establece que dadas  $g_1$  y  $g_2$  funciones

reales definidas en  $\Omega$ , tenemos

$$
\int_{\Omega} \nabla g_1 \cdot \nabla g_2 dx = \int_{\Gamma} g_1 \frac{\partial g_2}{\partial n} ds - \int_{\Omega} g_1 \Delta g_2 dx \n= \int_{\Gamma} g_1 \nabla g_2 \cdot n ds - \int_{\Omega} g_1 \nabla \cdot [\nabla g_2] dx,
$$

siendo  $n$ el vector normal a $\nabla g_2$ en la frontera de  $\Omega.$  Entonces, si fijamos los valores de  $\omega,$   $t$ y al llamar  $g_1(x) = v(x)$  y  $g_2(x) = e^{c(x,\omega)} \nabla u(x,t,\omega)$  tenemos

$$
-\int_{\Omega} v(x) \nabla \cdot [e^{c(x,\omega)} \nabla u(x,t,\omega)] dx = -\int_{\Omega} g_1(x) \nabla \cdot [\nabla g_2(x)] dx
$$
  

$$
= \int_{\Omega} \nabla g_1(x) \cdot \nabla g_2(x) dx - \int_{\Gamma} g_1(x) \nabla g_2(x) \cdot n ds
$$
  

$$
= \int_{\Omega} \nabla v(x) \cdot [e^{c(x,\omega)} \nabla u(x,t,\omega)] dx
$$
  

$$
- \int_{\Gamma} v(x) e^{c(x,\omega)} \nabla u(x,t,\omega) \cdot n ds.
$$

Ahora, por la condición de frontera establecida, la integral de linea a través de la frontera de  $\Omega$  es cero, luego

$$
- \int_{\Omega} v(x) \nabla \cdot [e^{c(x,\omega)} \nabla u(x,t,\omega)] dx = \int_{\Omega} \nabla v(x) \cdot [e^{c(x,\omega)} \nabla u(x,t,\omega)] dx
$$
  

$$
= \int_{\Omega} e^{c(x,\omega)} \nabla v(x) \cdot \nabla u(x,t,\omega) dx.
$$

Así, obtenemos la formulación débil del problema determinado por

$$
(W) \begin{cases} \text{Encontrar } u: \Omega \times [0, T] \to \mathbb{R} \text{ tal que para todo } v \in H^1(\Omega), \\ \int_{\Omega} v(x) u_{tt}(x, t, \omega) dx + \int_{\Omega} e^{c(x, \omega)} \nabla v(x) \cdot \nabla u(x, t, \omega) dx = \int_{\Omega} v(x) f(x, t, \omega) dx \\ u(x, \omega, 0) = u_0(x), \qquad x \in \Omega, \\ u_t(x, \omega, 0) = u_1(x), \qquad x \in \Omega. \end{cases}
$$

Nuevamente, al reemplazar el espacio  $H^1(\Omega)$  por el espacio generado por la funciones base definidas en  $(2-7)$ ,  $V^h(\Omega)$  obtenemos la formulación de Galerkin semidiscretizada

$$
(W') \begin{cases} \text{Encontrar } u: \Omega \times [0, T] \to \mathbb{R} \text{ tal que para todo } v \in V^h(\Omega), \\ \int_{\Omega} v(x) u_{tt}(x, t, \omega) dx \int_{\Omega} e^{c(x, \omega)} \nabla v(x) \cdot \nabla u(x, t, \omega) dx = \int_{\Omega} v(x) f(x, t) dx \\ u(x, \omega, 0) = u_0(x), & x \in \Omega, \\ u_t(x, \omega, 0) = u_1(x), & x \in \Omega, \end{cases}
$$

y realizando la discretización por el método de diferencias finitas para el tiempo con un parámetro de tiempo  $\Delta t$  establecido, definimos la formulación de Galerkin (G) con tiempo y espacio discretizados con un valor fijo de  $z \in \{0, \ldots, M\}$ 

$$
(G) \begin{cases} \text{Encontrar } u \in V^h \text{ tal que para todo } v \in V^h, \\ \frac{1}{\Delta t^2} \int_{\Omega} u_z v dx - \frac{2}{\Delta t^2} \int_{\Omega} u_{z-1} v dx + \frac{1}{\Delta t^2} \int_{\Omega} u_{z-2} v dx + \int_{\Omega} e^c \nabla u \cdot \nabla v dx = \int_{\Omega} fv dx, \\ u_{z-1}, u_{z-2} \in V^h, \end{cases}
$$

donde

$$
u_{z-i} = u(x, t_{z-i}, \omega)
$$
 y  $t_{z-i} = (z-i)\Delta t$ .

Para el tiempo inicial  $t = 0$ , las funciones  $u_{z-1}, u_{z-2} \in V^h$  las proyecciones en el espacio  $V^h(\Omega)$ de las funciones de posición  $u_0(x)$  y velocidad  $u_1(x)$  iniciales, respectivamente. Finalmente, si la partición  $\mathcal{T}_h$  tomada para definir  $V^h(\Omega)$  posee un total de M vértices de triángulos, entonces sabemos que las funciones  $\{\varphi_1, \cdots, \varphi_M\}$  forman una base de  $V^h(\Omega)$ . Si definimos las matrices  $\mathcal{A} = [a_{ij}]_{M \times M}$  y  $\mathcal{M} = [m_{ij}]_{M \times M}$  por

$$
a_{ij} = \int_{\Omega} e^{c(x,\omega)} \nabla \varphi_i(x) \cdot \nabla \varphi_j(x) dx,
$$

$$
m_{ij} = \int_{\Omega} \varphi_i(x) \varphi_j(x) dx
$$

y el vector  $\mathbf{b} = [b_i]_{1 \times M}$  por

$$
b_i = \int_{\Omega} f(x) \varphi_i(x) dx,
$$

con  $i, j = 1, \dots, M$  entonces establecemos la formulación matricial  $(M)$  del problema como el sistema lineal

$$
\[\mathcal{A} + \frac{1}{\Delta t^2} \mathcal{M}\] \mathbf{x} = \mathbf{b} + \frac{2}{\Delta t^2} \mathcal{M} \cdot u_{z-1} - \frac{1}{\Delta t^2} \mathcal{M} \cdot u_{z-2},\]
$$

cuyo vector solución **x** es la aproximación en  $V^h(\Omega)$  de la solución  $u(x, t, \omega)$  de la formulación fuerte para las variables  $t \, y \, \omega$  establecidas.

#### 5.2.1. Resultados

En esta sección, mostramos los resultados correspondientes al problema de la ecuación de onda en dos dimensiones, donde desarrollamos experimentos similares a los mostrados en la sección anterior con la ecuación de onda unidimensional. En primer lugar, en la **Figura 5-5** mostramos el comportamiento del valor esperado de las soluciones en distintos intervalos de tiempo, simulando la evolución de la onda media a través del tiempo.

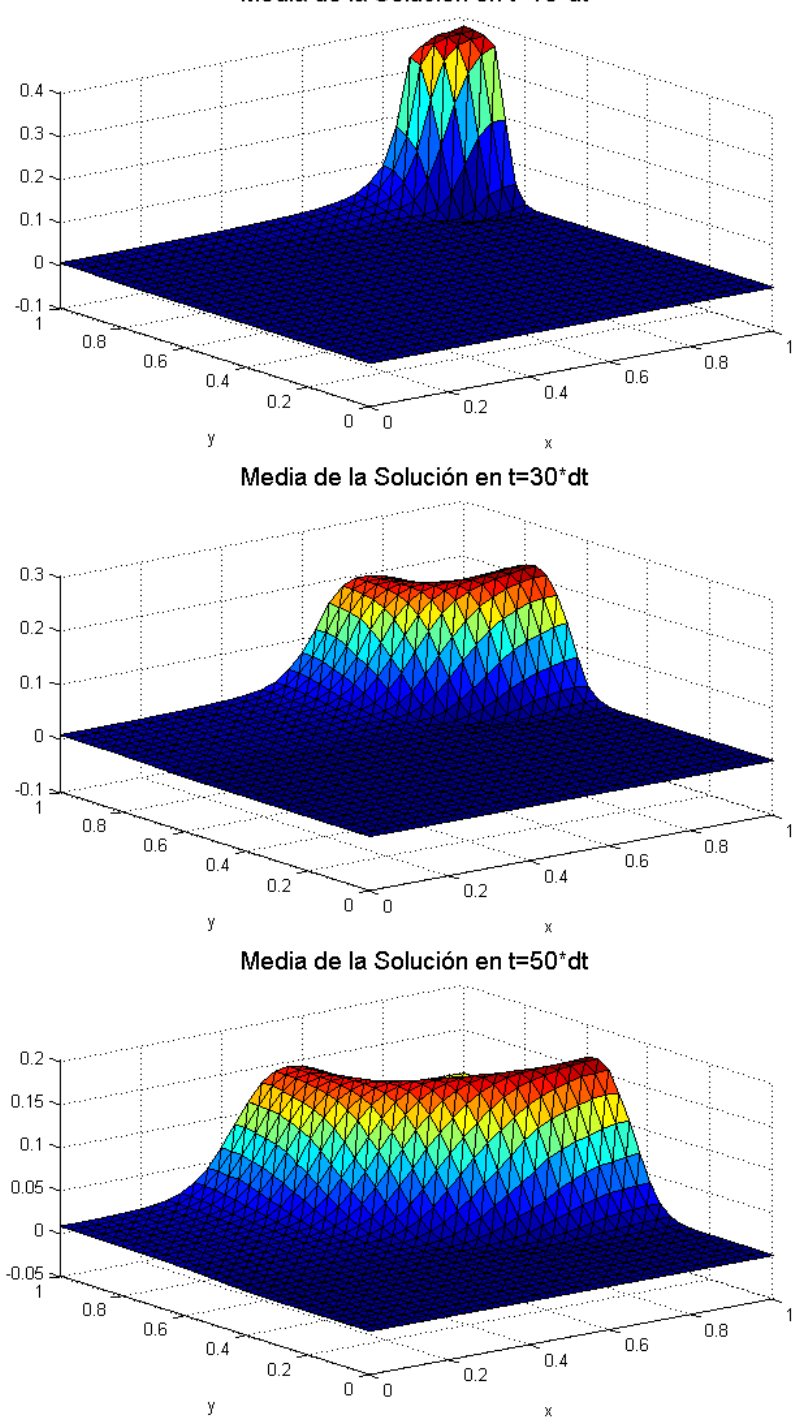

Media de la Solución en t=10\*dt

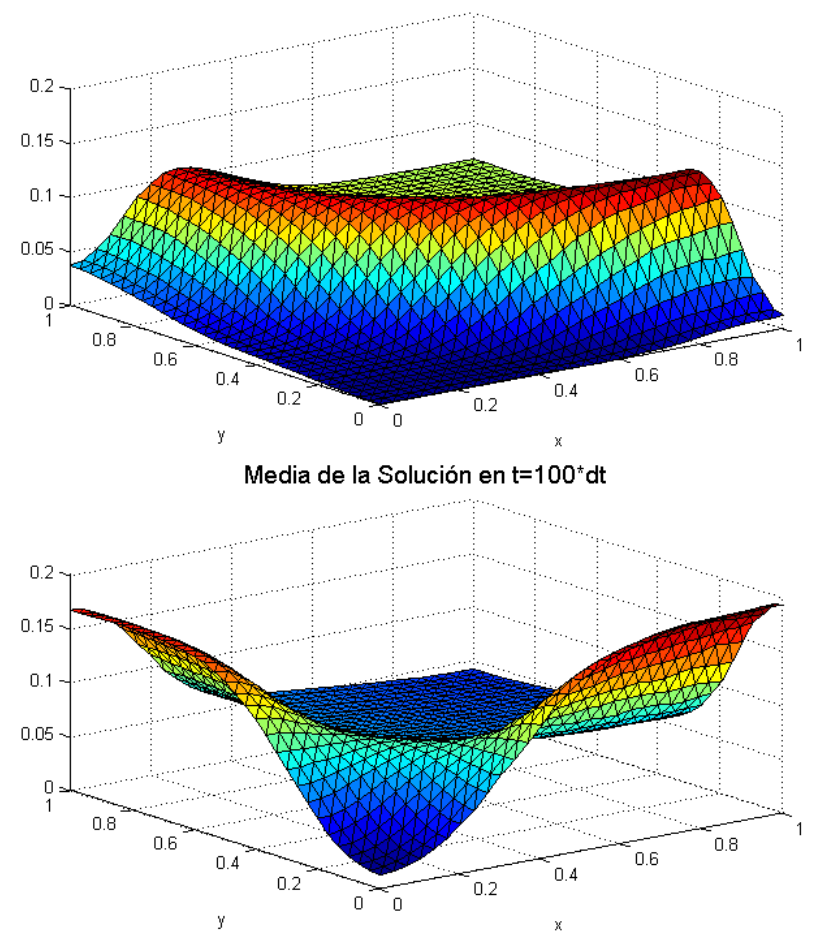

Media de la Solución en t=80\*dt

Figura 5-5: Comportamiento de la solución media de la ecuación de onda en dos dimensiones en distintos intervalos de tiempo con un  $\Delta t = 0.01$ , obtenida por el método Monte Carlo para  $M = 100$  realizaciones y con condiciones iniciales  $v_0(x) = e^{-(xy)}$ , posición inicial dada por  $u_0(x, y) = 0$  y sin fuerza externa actuante. Para definir el coeficiente  $c(x, \omega)$  se utiliza una matriz de covarianza determinada por la ecuación  $C(Q_1, Q_2) = e^{-|Q_1 - Q_2|^{1,5}}$ , aplicando la expansión definida en  $(3-16)$  con  $K = 20$  términos de la serie. Para obtener el resultado se utiliza el método de elementos finitos con  $N = 100$  elementos.

Por medio del error  $\varepsilon_{H^1}$  mostramos una gráfica para el anterior experimento fijando las soluciones en un tiempo determinado y variando la cantidad de términos de la serie KL, obteniendo la Figura 5-6.

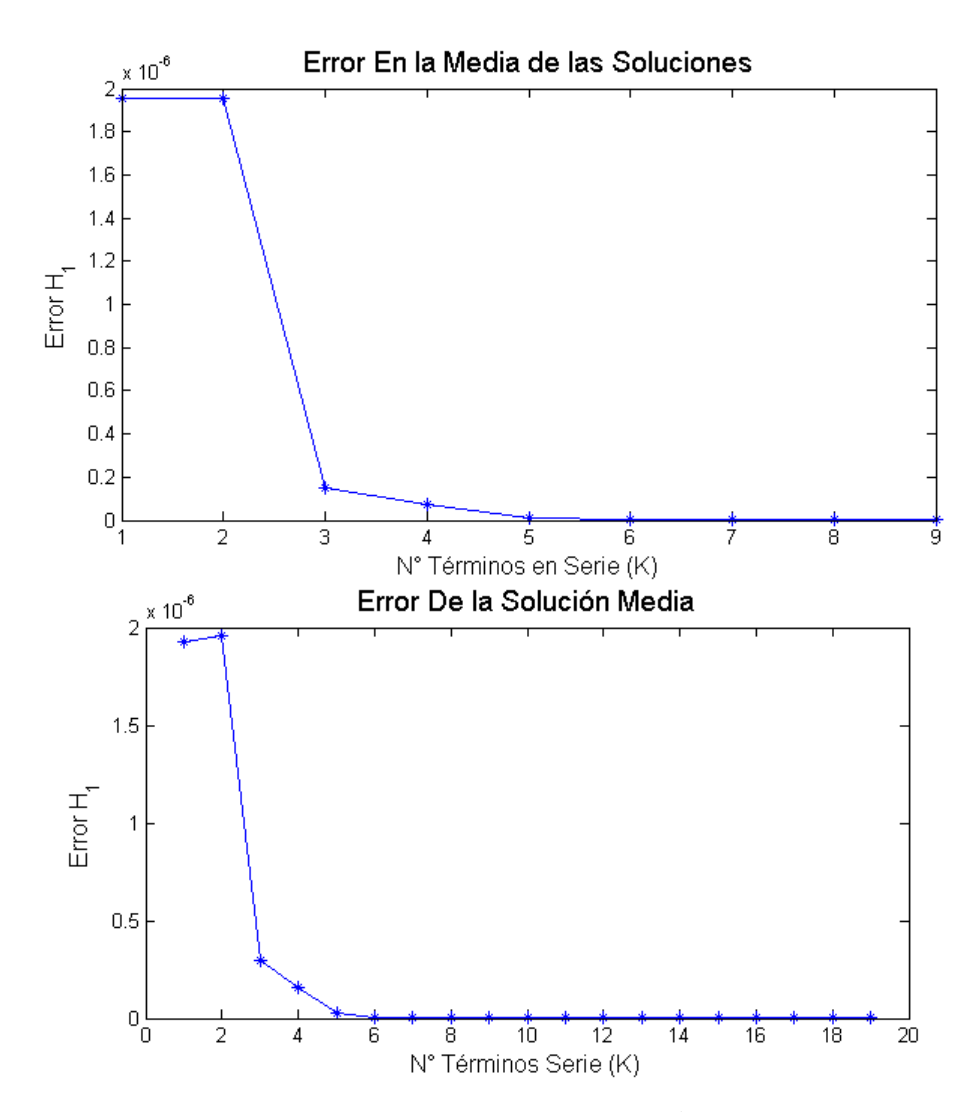

Figura 5-6: Gráfica de error por medio de la norma  $H^1$  para la solución media con las condiciones mostradas en Figura 5-5 y fijando un intervalo de tiempo de  $t =$ 100 $\Delta t$ , variando el parámetro K de términos de la serie KL.

Finalmente, un estudio de mareograma, donde fijamos un nodo la triangulación y ahora variamos el parámetro temporal.

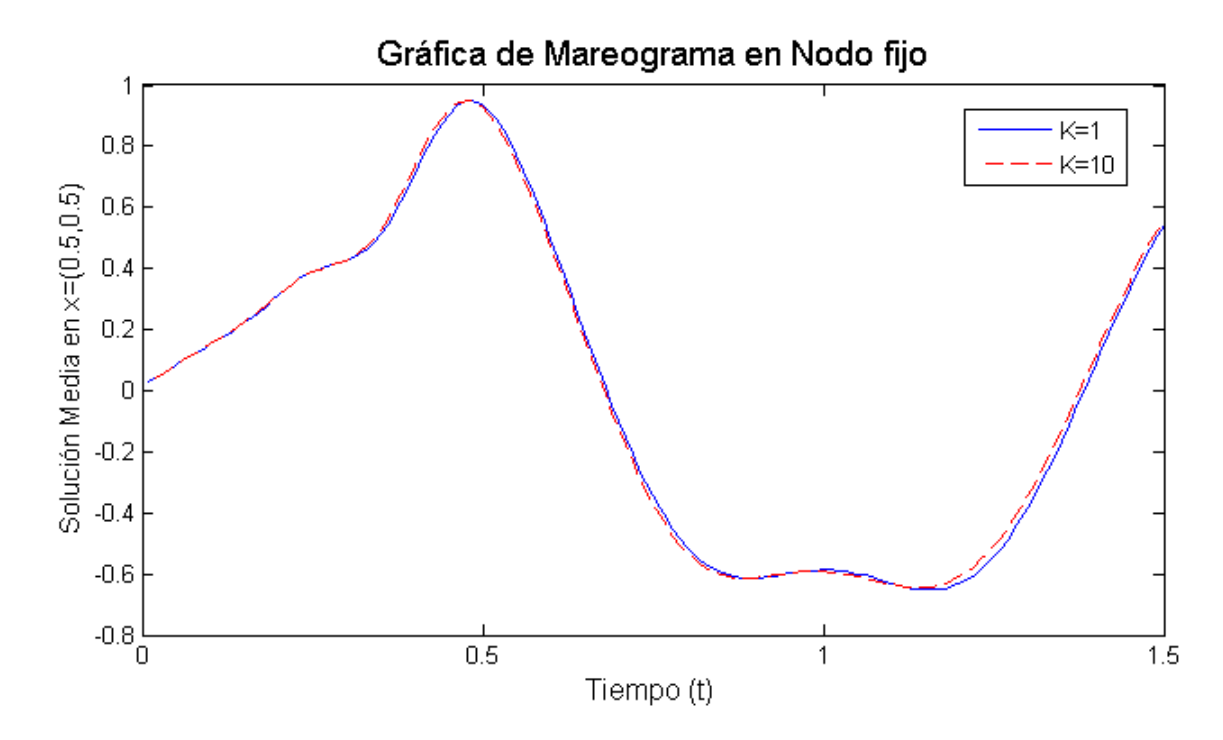

Figura 5-7: Gráfica de mareograma de la solución media calculada con las condiciones de la **Figura 5-5**, fijado en el punto  $(x, y) = (0.5, 0.5)$  y variando el parámetro temporal desde  $t = 0$  hasta  $t = 150\Delta t$ .

# **Bibliografía**

- [1] Galvis, Juan y Versieux, Henrique. 2011. *Introdução à Aproximação Numérica de* Equações Diferenciais Parciais Via o Método de Elementos Finitos, 28° Colóquio Brasileiro de Matemática IMPA, Rio de Janeiro, IMPA.
- [2] Galvis, Juan y Sarkis, Marcus. 2009. Approximating infinity-dimensional stochastic Darcy's equations without uniform ellipticity, SIAM Journal on Numerical Analysis, SIAM.
- [3] Johnson, Claes. 2012. Numerical solution of partial differential equations by the finite element method, Courier Corporation.
- [4] Evans. 1997. Partial Differential Equations, American Matematical Society.
- [5] Kreyszig. 1978. Introductory Functional Analysis with Applications, University of Windsor, Wiley.
- [6] Jacod y Protter. 2004. Probability essentials. Springer Verlag.
- [7] Gadner y Baver. 1972. Soil Physics, New York, Wiley.
- [8] Calvete y Carrera . 1990. Geoestadística. Aplicaciones a la hidrología subterránea, 484 pgs. Ed. Centro Int. de Métodos Numéricos en Ingeniería, Barcelona.
- [9] Carcione y Herman. 2002. Seismic modeling, Geophysics Vol. 67 No. 4.
- [10] Zhou y Robert. 2011. Finite Element Modeling for Shear Wave Elastography, Philips Research North America.
- [11] Pichon. 1995. Finite Element analysis of bounded an unbounded Electromagnetic Wave problems, The institution of Electrical Engineers.
- [12] Lane. 2002. The Wave Equiation an its solutions, Project Physnet, Michigan State University.
- [13] Kroese y Taimre. 2011. Handbook of Monte Carlo methods, Wiley.
- [14] Luo, Wuan. 2006. Wiener chaos expansion and numerical solutions of stochastic partial differential equations, California Institute of Technology.
- [15] Riesz y Nagy. 2011. Functional Analysis, Frederick Ungar Publishing , University of Michigan,.
- [16] Lototsky, Sergey y Rozovskii, Boris. 2006. Stochastic differential equations: a Wiener chaos approach, From stochastic calculus to mathematical finance, Springer.
- [17] Hou, Thomas y Luo, Wuan y Rozovskii, Boris y Zhou, Hao-Min. 2006. Wiener chaos expansions and numerical solutions of randomly forced equations of fluid mechanics, Journal of Computational Physics, Elsevier.
- [18] Galvis, Juan y Sarkis, Marcus. 2012. Regularity results for the ordinary product stochastic pressure equation, SIAM Journal on Mathematical Analysis, SIAM.
- [19] Pellegrini, Gregorio. 2014. Polynomial Chaos Expansion with applications to PDEs, University of Verona.
- [20] Obata, Nobuaki. 1994. White noise calculus and Fock spaces, Springer.
- [21] Da Prato, Giuseppe. 2006. An introduction to infinite-dimensional analysis, Springer Science & Business Media.
- [22] Holden, Helge y Øksendal, Bernt y Ubøe, Jan y Zhang, Tusheng. 2010. Stochastic partial differential equations. A Modeling, White Noise Functional Approach 2nd. ed., Springer.
- [23] Gyenge, Adám. *Malliavin calculus and its applications*.
- [24] Sarkar, Sunetra y Gupta, Sayan y Rychlik, Igor. 2011. Wiener chaos expansions for estimating rain-flow fatigue damage in randomly vibrating structures with uncertain parameters, Probabilistic Engineering Mechanics, Elsevier.
- [25] Kuo, Hui-Hsiung. 1996. White noise distribution theory, CRC press.
- [26] Kroese, Dirk P y Taimre, Thomas y Botev, Zdravko I. 2013. Handbook of Monte Carlo Methods, John Wiley & Sons.